# **Beteiligungsinformationssystem** eHaushalt Fachberechtigungskonzept für Phase 1

Hattersheim am Main, 25. November 2018

Status: final abgestimmte Fassung

Dieses Dokument ist vertraulich und nur zum Gebrauch und zur Information des Klienten bestimmt.

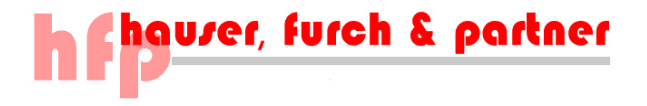

## **ÄNDERUNGSVERZEICHNIS**

m m

Die nachfolgende Darstellung zeigt die Genese des Fachberechtigungskonzepts Beteiligungsinformationssystem:

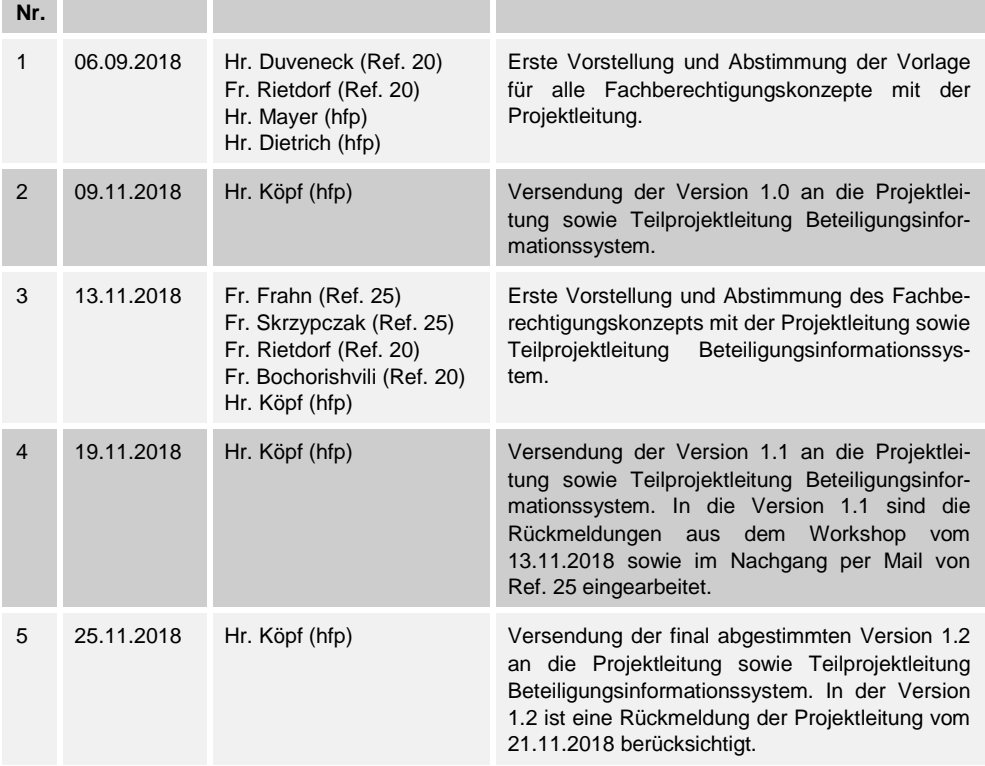

## **INHALTSVERZEICHNIS**

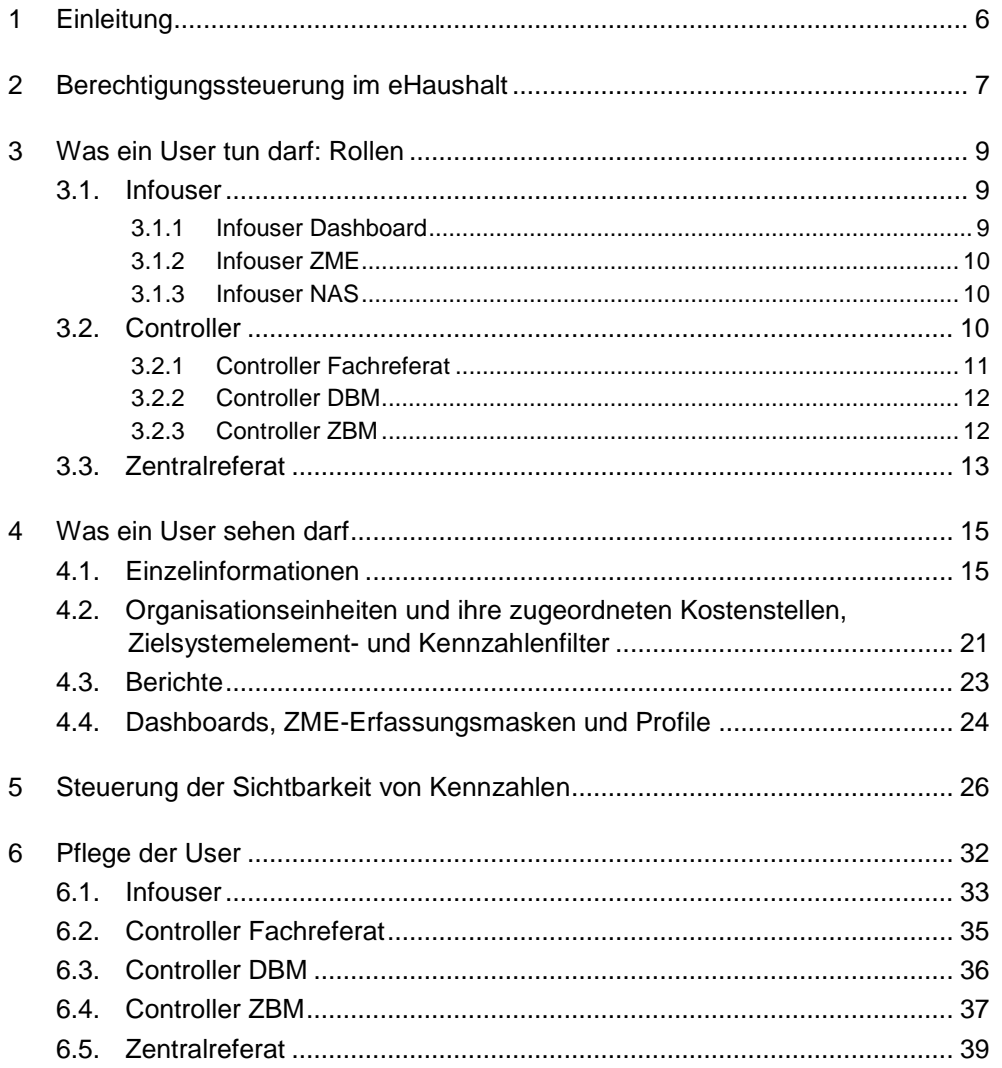

## **ABBILDUNGSVERZEICHNIS**

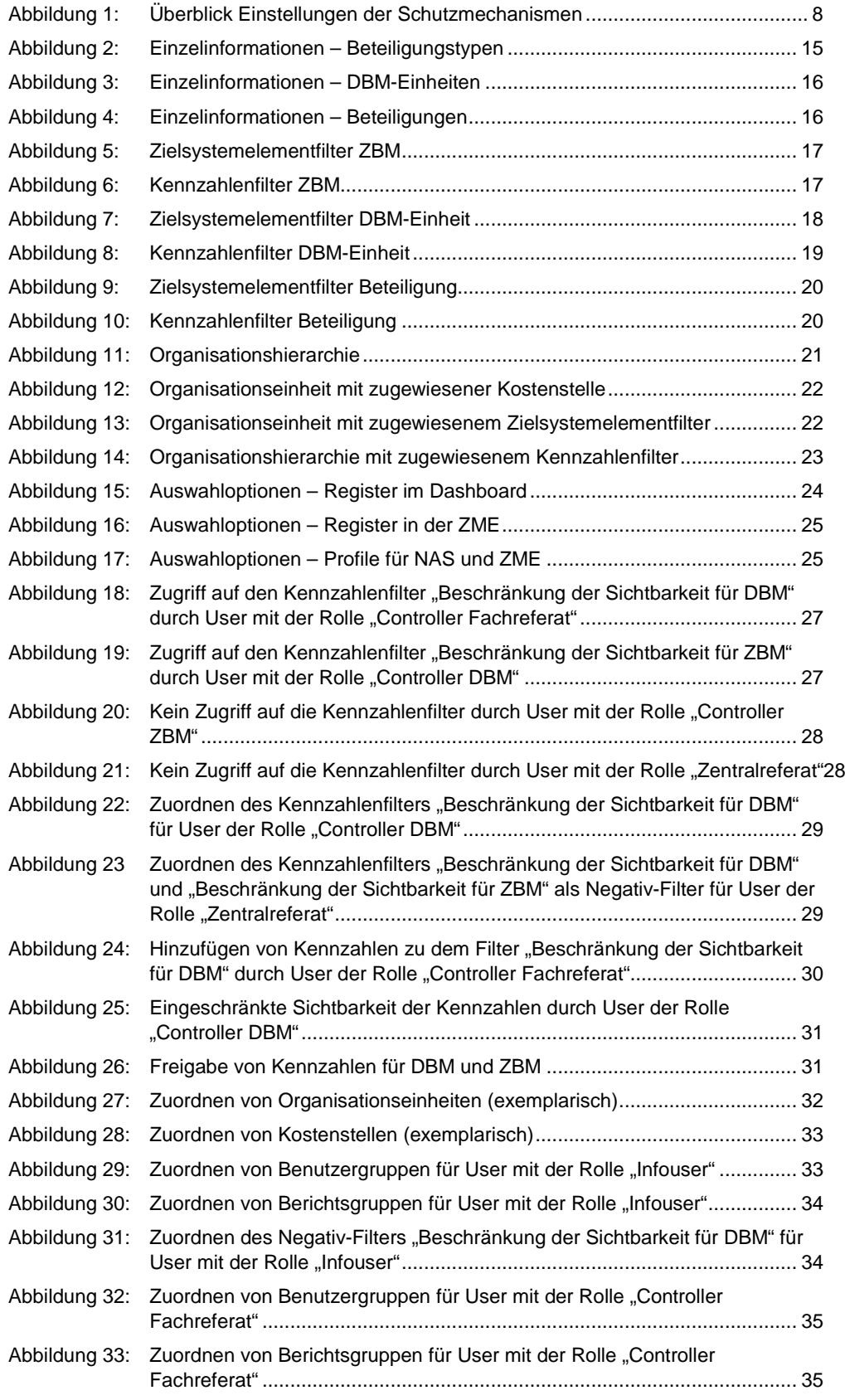

## **In figurer, furch & partner**

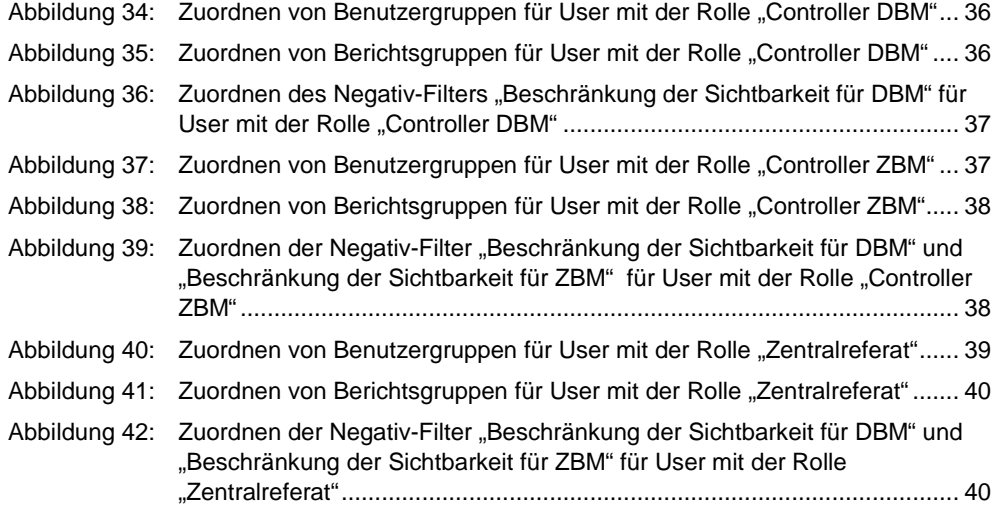

#### **1 EINLEITUNG**

Im Grundberechtigungskonzept ist für den eHaushalt eine Zugriffssteuerung eingeführt die sicherstellt, dass Daten und Funktionalitäten nur von den Usern eingesehen und genutzt werden können, für die diese Daten und Funktionalitäten auch bestimmt sind. Diese im eHaushalt verfügbaren Schutzmechanismen sind als Zugriffsregeln eingerichtet. Die im eHaushalt eingerichteten Zugriffsregeln sind ausreichend für die User aller Module. Das Kapitel 2 "Berechtigungssteuerung im eHaushalt" führt in diese Zugriffsregeln ein.

Das Fachberechtigungskonzept Beteiligungsinformationssystem baut auf diesem Grundkonzept auf und definiert die Zugriffsregeln für die User des Moduls Beteiligungsinformationssystem. Die für diese User relevanten Rollen werden im Kapitel 3 "Was ein User tun darf: Rollen" vorgestellt.

Im Kapitel 4 "Was ein User sehen darf" sind die für das Beteiligungsinformationssystem relevanten Berichtsobjekte dargestellt und wie die Zugriffssteuerung auf diese Berichtsobjekte erfolgt. Im Wesentlichen sind das die Beteiligungen mit ihren Attributen und Kennzahlen.

Im Kapitel 5 "Prozesssteuerung" wird die Steuerung der Sichtbarkeit von Kennzahlen im Zuge des Quartalscontrollings beschrieben.

Im Kapitel 6 "Pflege der User" sind die Rahmenbedingungen beschrieben, die bei der Pflege der Berechtigungen je Rolle beachtet werden müssen.

## **2 BERECHTIGUNGSSTEUERUNG IM EHAUSHALT**

Schutzmechanismen stellen sicher, dass ein Softwaresystem gegen Berechtigungsverletzungen gesichert ist. Berechtigungsverletzungen können die unberechtigte Ansicht von Daten oder die unberechtigte Durchführung der Datenpflege (Neuanlage, Bearbeitung und Löschung) oder die Verletzung der Datenintegrität durch Datenimporte aufgrund von fachlich inhaltlich fehlerhaften Daten sein.

Zentrale Schutzmechanismen im ePBN werden über die Berechtigungssteuerung sichergestellt.

Für die Berechtigungssteuerung stellt der ePBN Mechanismen für die folgenden beiden wesentlichen Aspekte bereit:

- Was ein User tun darf: Die verschiedenen Rollen der User werden in Benutzergruppen mit ihren jeweiligen Rechte gruppiert.
- Was ein User sehen darf: Dies betrifft sowohl den Zugriff auf Daten als auch den Zugriff auf Berichte in welchen Daten dargestellt werden.

Was ein User sehen darf wird über die drei Zugriffsregeln Organisationseinheiten, Einzelinformationen und Berichte gesteuert. Was ein User tun darf wird über die vierte Zugriffsregel "Technische Funktionen" gesteuert. Mittels dieser Zugriffsregel erfolgt auch die Steuerung, mit welchen Clients (Dashboard, NAS, ZME, etc.) ein User arbeiten darf. Jede der oben genannten vier Zugriffsregeln ist in mehreren unterschiedlichen Ausprägungen im Verfahren eHaushalt eingerichtet. Die nachfolgende Abbildung visualisiert, dass die unterschiedlichen Ausprägungen je Zugriffsregel individuell je User zugewiesen werden:

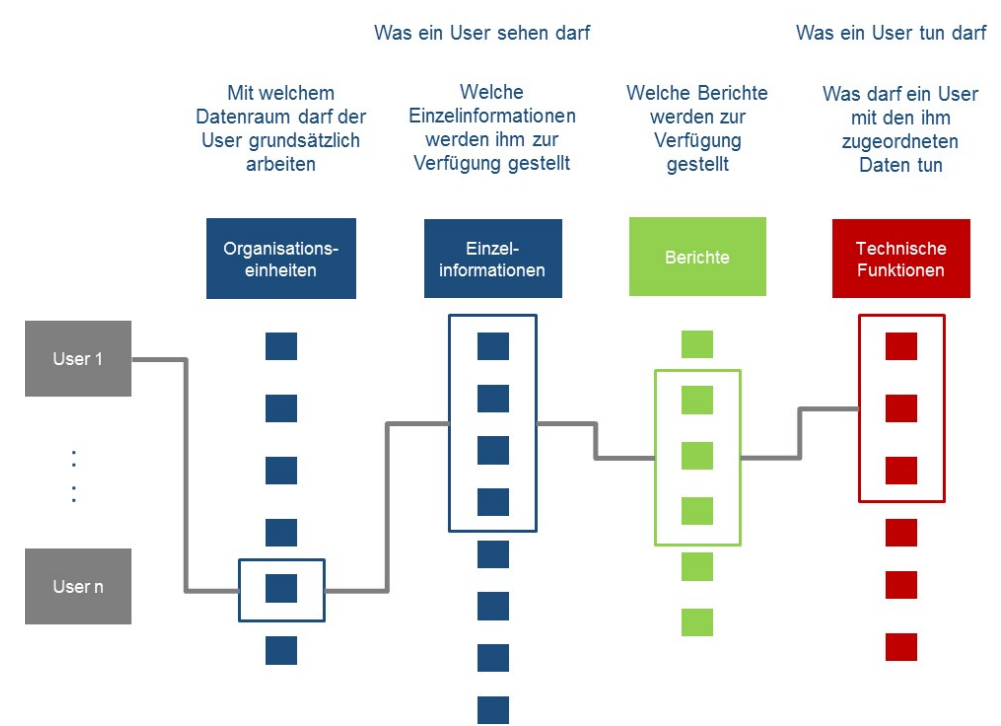

<span id="page-7-0"></span>**Abbildung 1: Überblick Einstellungen der Schutzmechanismen**

## **3 WAS EIN USER TUN DARF: ROLLEN**

Dieses Kapitel beschreibt die Rollen der User für das Beteiligungsinformationssystem und welche Rechte diesen Rollen zugewiesen sind. Die Erläuterung dieser Rechte sind im Grundberechtigungskonzept ausgeführt. Jedem User wird normalerweise genau eine dieser Rollen zugewiesen.

Sollte ein User zusätzliche Aufgaben bekommen, beispielsweise die Pflege von global verfügbaren Standardberichten, wird die Ausführung dieser Aufgaben durch die Zuordnung weiterer "Besonderen Rollen für die Pflege" ermöglicht. Insgesamt gibt es diese vier "Besonderen Rollen für die Pflege" die im Grundberechtigungskonzept definiert sind:

- Pflege der global sichtbaren Standardberichte
- Pflege von Zielen und Indikatoren
- Pflege der global sichtbaren Filter und Analysen
- Pflege der im Dashboard dargestellten Daten

Rollen werden technisch gesehen im eHaushalt über Benutzergruppen abgebildet.

#### **3.1. Infouser**

User mit der Rolle "Infouser" sind Mitarbeiterinnen und Mitarbeiter in den Ressorts der Freien Hansestadt Bremen.

Infouser erhalten ausschließlich lesenden Zugriff auf den eHaushalt. Sie arbeiten mit den ePBN-Clients NAS und den beiden Web-Clients Dashboard und ZME. Sie können alle Berichtsobjekte, Kennzahlen und textuelle Beschreibungen, die sie gemäß den ihnen zugeordneten Organisationseinheiten sehen dürfen, interaktiv auswerten und Standardberichte ausführen. Für die Unterscheidung mit welchem Client ein Infouser arbeitet, ist die Rolle der Infouser differenziert nach den drei Clients in "Infouser Dashboard", "Infouser ZME" und "Infouser NAS". User mit der Rolle "Infouser NAS" können zudem persönliche Analysen und persönliche Standardberichte anlegen und pflegen, also solche Analysen und Standardberichte, die nur der User selbst sehen kann.

#### 3.1.1 **Infouser Dashboard**

Die Rolle "Infouser Dashboard" hat das folgende Recht im eHaushalt zugewiesen:

• DASHBOARD - Modul ausführen

#### 3.1.2 **Infouser ZME**

Die Rolle "Infouser ZME" hat die folgenden Rechte im eHaushalt zugewiesen:

- ZME Modul ausführen
- ZME Zielsystemelemente anzeigen

#### 3.1.3 **Infouser NAS**

Die Rolle "Infouser NAS" hat die folgenden Rechte im eHaushalt zugewiesen:

- NAS Modul ausführen
- NAS Analysen und Filter verwenden
- NAS persönliche Analysen berechnen
- NAS persönliche Analysen verwalten
- NAS persönliche Filter verwalten
- NAS Pivot-Funktionen in 'Interaktiven Berichten' anwenden
- NAS Pivot-Funktionen in 'Standard-Berichten' anwenden
- NAS Standardberichte anzeigen
- NAS Standardberichte persönlich verwalten
- NAS Zielsysteme anzeigen
- NAS Zielsystemelemente anzeigen

## **3.2. Controller**

User mit der Rolle "Controller" sind Mitarbeiterinnen und Mitarbeiter in den Ressorts der Freien Hansestadt Bremen und arbeiten mit dem ePBN-Client NAS sowie den beiden Web-Clients Dashboard und ZME.

Die Controller sind für die Eingabe von Bewegungsdaten (Jahresabschlüsse) und die Erfassung von textuellen Beschreibungen und Erläuterungen für diejenigen Beteiligungen zuständig, die in ihrem Verantwortungsbereich liegen. Die Eingabe von Bewegungsdaten und die Erfassung von textuellen Beschreibungen erfolgen in der ZME.

Bezogen auf die in ihrem Verantwortungsbereich liegenden Beteiligungen verfügen Controller außerdem über die Möglichkeit, die Sichtbarkeit der Kennzahlen für die DBM-Einheit ihres Ressorts bzw. für das ZBM temporär einzuschränken. Vor diesem Hintergrund ist eine Differenzierung der Rolle "Controller" in die Rollen "Controller Fachreferat", "Controller DBM" und "Controller ZBM" erforderlich. Die Steuerung der Sichtbarkeit der Kennzahlen erfolgt jeweils über die Pflege eines globalen Kennzahlen-Filters.<sup>[1](#page-10-0)</sup> Dazu erhalten die User aus den Fachreferaten und DBM-Einheiten zusätzlich zu ihrer Rolle "Controller Fachreferat" oder "Controller DBM" die im Grundberechtigungskonzept eingeführte Rolle "Pflege User - Filter und Analysen global". Diese globalen Kennzahlen-Filter werden zur Sichtbarkeitssteuerung der Kennzahlen i.S. eines Workflows eingesetzt. Um Filter mit dieser Eigenschaft pflegen zu können, muss ein User notwendigerweise über das ePBN-Recht "CUS - Rechte verwalten" verfügen. Mit der Zuweisung dieses Rechts verfügen diese User *nicht* über die Möglichkeit, den ePBN-Client CUS auszuführen.

Einige wenige User mit der Rolle "Controller Fachreferat" bzw. "Controller DBM" und alle User mit der Rolle "Controller ZBM" sind für die Pflege und Weiterentwicklung der in ihren Berichtsgruppen verfügbaren globalen Standardberichte verantwortlich.<sup>[2](#page-10-1)</sup> In diesem Fall erhalten diese User zusätzlich die im Grundberechtigungskonzept eingeführte Rolle "Pflege User – Standardberichte global".

#### 3.2.1 **Controller Fachreferat**

Die Rolle "Controller Fachreferat" hat die folgenden Rechte im eHaushalt zugewiesen:

- CUS Rechte verwalten
- DASHBOARD Modul ausführen
- NAS Analysen und Filter verwenden
- NAS Modul ausführen
- NAS persönliche Analysen berechnen
- NAS persönliche Analysen verwalten
- NAS persönliche Filter verwalten
- NAS Pivot-Funktionen in 'Interaktiven Berichten' anwenden
- NAS Pivot-Funktionen in 'Standard-Berichten' anwenden
- NAS Standardberichte anzeigen
- NAS Standardberichte persönlich verwalten
- NAS Zielsysteme anzeigen
- NAS Zielsystemelemente anzeigen
- ZME Attribute erfassen
- ZME Bewegungsdaten erfassen
- ZME Bewegungsdaten löschen

-

<span id="page-10-0"></span> $1$  Dieser Prozess ist in Kapitel [5](#page-25-0) beschrieben.

<span id="page-10-1"></span> $2$  Die Steuerung der Sichtbarkeit von Berichten mithilfe von Berichtsgruppen ist in Kapitel [4.3](#page-22-1) beschrieben.

- ZME Modul ausführen
- ZME Zielsystemelemente anzeigen

#### 3.2.2 **Controller DBM**

Die Rolle "Controller DBM" hat die folgenden Rechte im eHaushalt zugewiesen:

- CUS Rechte verwalten
- DASHBOARD Modul ausführen
- NAS Analysen und Filter verwenden
- NAS Modul ausführen
- NAS persönliche Analysen berechnen
- NAS persönliche Analysen verwalten
- NAS persönliche Filter verwalten
- NAS Pivot-Funktionen in 'Interaktiven Berichten' anwenden
- NAS Pivot-Funktionen in 'Standard-Berichten' anwenden
- NAS Standardberichte anzeigen
- NAS Standardberichte persönlich verwalten
- NAS Zielsysteme anzeigen
- NAS Zielsystemelemente anzeigen
- ZME Attribute erfassen
- ZME Bewegungsdaten erfassen
- ZME Bewegungsdaten löschen
- ZME Modul ausführen
- ZME Zielsystemelemente anzeigen

#### 3.2.3 **Controller ZBM**

Die Rolle "Controller ZBM" hat die folgenden Rechte im eHaushalt zugewiesen:

- CUS Rechte verwalten
- DASHBOARD Modul ausführen
- NAS Analysen und Filter verwenden
- NAS Modul ausführen
- NAS persönliche Analysen berechnen
- NAS persönliche Analysen verwalten
- NAS persönliche Filter verwalten
- NAS Pivot-Funktionen in 'Interaktiven Berichten' anwenden
- NAS Pivot-Funktionen in 'Standard-Berichten' anwenden
- NAS Standardberichte anzeigen
- NAS Standardberichte persönlich verwalten
- NAS Zielsysteme anzeigen
- NAS Zielsystemelemente anzeigen
- ZME Attribute erfassen
- ZME Bewegungsdaten erfassen
- ZME Bewegungsdaten löschen
- ZME Modul ausführen
- ZME Zielsystemelemente anzeigen

#### **3.3. Zentralreferat**

User mit der Rolle "Zentralreferat" sind die für das Modul BISy verantwortlichen Mitarbeiterinnen und Mitarbeiter im Referat 25 bei der Senatorin für Finanzen und arbeiten mit den ePBN-Clients NAS und LE sowie den beiden Web-Clients Dashboard und ZME.

Diese User sind als Zentrales Beteiligungsmanagement fachlicher Ansprechpartner für die DBM-Einheiten bezüglich der übergreifend verwalteten Informationen. Im NAS können sämtliche Beteiligungen mit ihren Attributen und Kennzahlen eingesehen werden.

User mit der Rolle "Zentralreferat" sind für den Import der Daten aus den Vorsystemen<sup>[3](#page-12-0)</sup> zuständig. Für die Ausführung dieser Importe sind zwei Möglichkeiten vorgesehen:

- (1) Manuelle Ausführung des Imports für genau eine Beteiligung und eine Importdatei mithilfe des ePBN-Clients LE.
- (2) Bereitstellung der Importdatei(en) für eine oder mehrere Beteiligungen in einem Transferverzeichnis und automatischer zeitgesteuerter Import dieser Dateien.

Im LE Client können außerdem die zwischen den Vorsystemen und dem eHaushalt etablierten Verknüpfungen der Stammdaten eingesehen und die Protokolle der Datenimporte zu Zwecken der Qualitätssicherung angezeigt werden.

User mit der Rolle "Zentralreferat" sind für die Pflege und Weiterentwicklung der global verfügbaren Standardberichte sowie der global verfügbaren Filter und Analysen zuständig. Dazu erhalten diese User zusätzlich die im

-

eHaushalt BISy Fachberechtigungskonzept (Stand 25.11.2018, Version 1.2) 13

<span id="page-12-0"></span><sup>&</sup>lt;sup>3</sup> Derzeit sind dies die dateibasierten Management-Reports sowie die dateibasierten Wirtschaftspläne (Stand 09.11.2018).

Grundberechtigungskonzept eingeführten Rollen "Pflege User – Standardberichte global" sowie "Pflege User – Filter und Analysen global".

User mit der Rolle "Zentralreferat" sind zudem für die Pflege und Weiterentwicklung der Berichtsobjekte einschließlich der ihnen zugeordneten Kennzahlen verantwortlich.[4](#page-13-0) In diesem Fall erhalten diese User zusätzlich die im Grundberechtigungskonzept eingeführte Rolle "Pflege User – Zielsystemelemente und Kennzahlen".

Die Rolle Zentralreferat hat die folgenden Rechte im eHaushalt zugewiesen:

- CUS Rechte verwalten
- DASHBOARD Modul ausführen
- LE Import
- LE Modul ausführen
- NAS Analysen und Filter verwenden
- NAS Modul ausführen
- NAS persönliche Analysen berechnen
- NAS persönliche Analysen verwalten
- NAS persönliche Filter verwalten
- NAS Pivot-Funktionen in 'Interaktiven Berichten' anwenden
- NAS Pivot-Funktionen in 'Standard-Berichten' anwenden
- NAS Standardberichte anzeigen
- NAS Standardberichte persönlich verwalten
- NAS Zielsysteme anzeigen
- NAS Zielsystemelemente anzeigen
- ZME Attribute erfassen
- ZME Bewegungsdaten erfassen
- ZME Bewegungsdaten löschen
- ZME Modul ausführen
- ZME Zielsystemelemente anzeigen

-

eHaushalt BISy Fachberechtigungskonzept (Stand 25.11.2018, Version 1.2) 14

<span id="page-13-0"></span><sup>&</sup>lt;sup>4</sup> Dies kann sich sowohl auf eine einzelne Beteiligung, als auch auf die in der Zielsystemhierarchie übergeordneten Gliederungselemente beziehen, vgl. Kapitel [4.1.](#page-14-1)

## **4 WAS EIN USER SEHEN DARF**

Dieses Kapitel beschreibt, wie der Zugriff der User auf die Daten im Beteiligungsinformationssystem gesteuert wird: Dafür sind entsprechende Ausprägungen von Organisationseinheiten und Kostenstellen, Einzelinformationen, Berichten sowie Benutzergruppen eingerichtet. Die Zuordnung der Zugriffsregeln je User erfolgt entsprechend seinem Verantwortungsbereich.

#### <span id="page-14-1"></span>**4.1. Einzelinformationen**

Die Einzelinformationen für das Beteiligungsinformationssystem sind diese Berichtsobjekte:

- $\bullet$  Beteiligungstypen<sup>[5](#page-14-2)</sup>
- DBM-Einheiten
- Beteiligungen

Diese Berichtsobjekte sind durch entsprechende Zielsystemelemente in der Zielsystemhierarchie repräsentiert. Die nachfolgenden Abbildungen zeigen beispielhaft diese Zielsystemelemente:

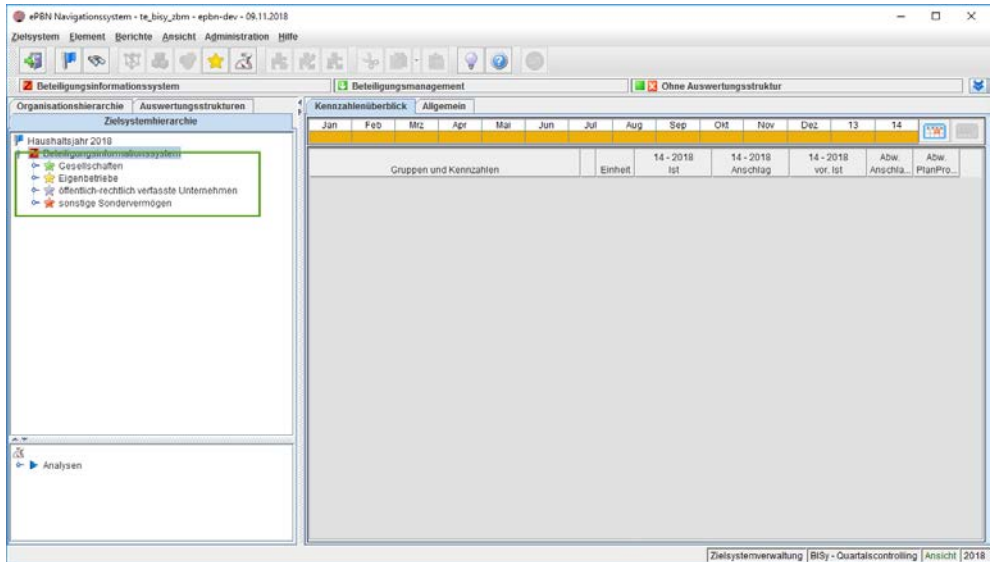

<span id="page-14-0"></span>**Abbildung 2: Einzelinformationen – Beteiligungstypen**

-

<span id="page-14-2"></span><sup>5</sup> Derzeit erfolgt *in der Zielsystemhierarchie* eine Gliederung nach den folgenden Beteiligungstypen: Gesellschaften, Eigenbetriebe, öffentlich-rechtlich verfasste Unternehmen, sonstige Sondervermögen.

eHaushalt BISy Fachberechtigungskonzept (Stand 25.11.2018, Version 1.2) 15

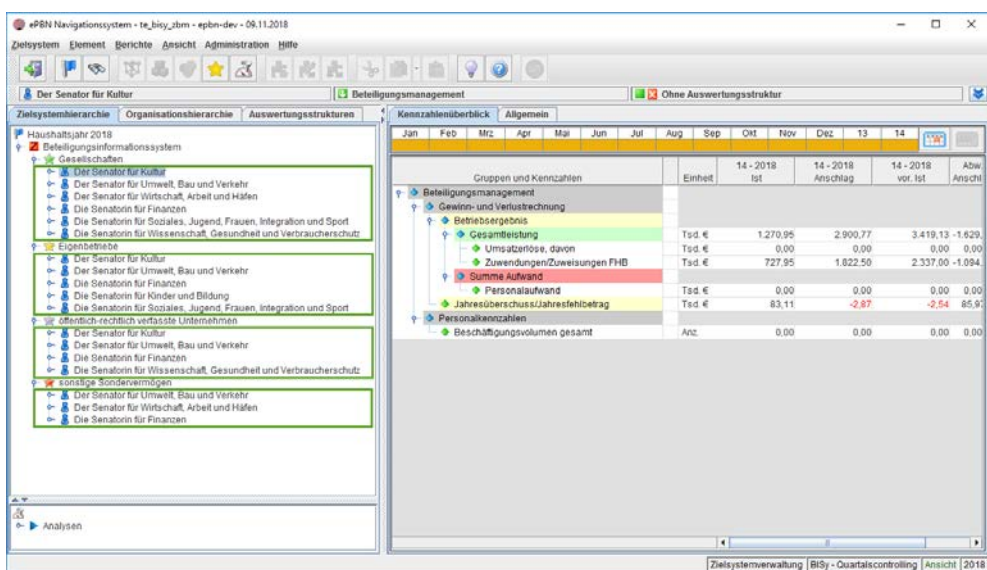

<span id="page-15-0"></span>**Abbildung 3: Einzelinformationen – DBM-Einheiten**

| 43<br>$\mathcal{D}$                                                                                                    | 平晶学★区 出皮出 → 第 - 章 9 0 0       |                                               |                                 |                   |             |                     |         |
|----------------------------------------------------------------------------------------------------|-------------------------------|-----------------------------------------------|---------------------------------|-------------------|-------------|---------------------|---------|
| <sup>1</sup> Bremer Philharmoniker GmbH                                                                                                    | <b>Beteiligungsmanagement</b> |                                               | <b>Chne Auswertungsstruktur</b> |                   |             |                     | ×       |
| Zielsystembierarchie<br>Organisationshierarchie                                                                                                | Auswertungsstrukturen         | Kennzahlenüberblick<br>Allgemein              |                                 |                   |             |                     |         |
| Gesellschaften                                                                                                    | ×<br><b>Jan</b>               | Feb<br>Mr2<br>Mai<br>Apr<br>Jun<br><b>Jul</b> | Aug<br>Sep                      | Olt<br><b>Nov</b> | Dez.<br>13  | 14<br><b>FWE</b>    |         |
| <b>&amp;</b> Der Senator für Kultur                                                                                                    |                               |                                               |                                 |                   |             |                     |         |
| <b>Bremer Philharmoniker GmbH</b><br>Bremer Theater Grundstücksgesellschaft mbH & Co. KG                                                       |                               |                                               |                                 | $14 - 2018$       | $14 - 2018$ | $14 - 2018$         | Abw     |
| Länderzentrum für Niederdeutsch gemeinnützige GmbH                                                                                             |                               | Gruppen und Kennzahlen                        | Einheit                         | <b>Ist</b>        | Anschlag    | vor. Ist            | Anschl  |
| Theater Bremen GmbH                                                                                                    | o.                            | S Beteiligungsmanagement                      |                                 |                   |             |                     |         |
| Der Senator für Umwelt. Bau und Verkehr<br>۰                                                                                                   |                               | o- O Bilanzkennzahlen                         |                                 |                   |             |                     |         |
| Der Senator für Wirtschaft, Arbeit und Häfen<br>٠                                                                                              |                               | Gewinn- und Verlustrechnung                   |                                 |                   |             |                     |         |
| <b>B</b> Die Senatorin für Finanzen<br>۰                                                                                                    |                               | Settlebsergebnis                              | Tsd.€                           | $-100.89$         | 3.50        | $20.02 - 104.1$     |         |
| & Die Senatorin für Soziales, Jugend, Frauen, Integration und Sport<br>÷<br>& Die Senatorin für Wissenschaft, Gesundheit und Verbraucherschutz |                               | Sesamtleistung                                | Tsd.€                           | 7,621.87          | 8.802.06    | $9.128.26 - 1.180.$ |         |
| Eigenbetriebe                                                                                                    |                               | + + Umsatzerlöse davon                        | Tsd £                           | 843.05            | 935.00      | 896.44              | $-919$  |
| <b>&amp;</b> Der Senator für Kultur<br>۰                                                                                                    |                               | • 3 Zuwendungen/Zuweisungen FHB               | $Tsd.$ $6$                      | 4.459.09          | 4,977.15    | 5.178.33 -518.0     |         |
| <b>Bremer Volkshochschule</b>                                                                                                    |                               | · Bestandsveränderung                         | Tsd $ \in$                      | 0.00              | 0.00        | 0.00.               | 0.00    |
| <b>12 Musikschule Bremen</b>                                                                                                    |                               | o- · sonstige Erträge, davon                  | $Tsd \in$                       | 2.319.73          | 2889.91     | 3.053,49 -570.1     |         |
| Stadtbibliothek Bremen                                                                                                    |                               | <b>3 Summe Aufwand</b>                        | Tsd $\in$                       | 7.722.56          | 8,798.56    | $9.108.23 - 1.075$  |         |
| Tuer semator fur university sharping verken.                                                                                                   |                               | + bezogenes Material                          | Tad E                           | 103.24            | 83.00       | 107,70              | 20.24   |
| Die Senatorin für Finanzen<br>۰                                                                                                    |                               | bezogene Leistungen                           | Tsd.€                           | 263.90            | 220.00      | 267.53              | 43.90   |
| Die Senatorin für Kinder und Bildung<br>÷                                                                                                    |                               | <b>S</b> Personalaufwand                      | $Tsd \in$                       | 6.584.73          | 7.660.56    | 7.859.69 -1.075.    |         |
| & Die Senatorin für Soziales, Jugend, Frauen, Integration und Sport<br>öffentlich-rechtlich verfassde Linternehmen                             |                               | Abschreibungen                                | Tsd $\in$                       | 45.57             | 49.00       | 66.21               | $-3.47$ |
| <b>R</b> Der Senstor für Kultur                                                                                                    |                               | Sonstiger betrieblicher Aufwand               | Tsd €                           | 725.12            | 786.00      | 807.10              | $-60.8$ |
| P Focke-Museum                                                                                                    |                               | · · Ergebnis nach Steuern                     | Tsd $\in$                       | $-100.69$         | 3.50        | $20.02 - 104.1$     |         |
| <sup>th</sup> Übersee-Museum                                                                                                    |                               | o- + Jahresüberschuss/Jahresfehlbetrag        | $Tsd \in$                       | $-100.69$         | 3.50        | $20.02 - 104.1$     |         |
| Video Senator full University Baurune Warkenr                                                                                                  | $\sim$                        | Sonstige Kennzahlen                           |                                 |                   |             |                     |         |
| <b>B</b> Die Senatorin für Finanzen<br>۰                                                                                                    |                               | Personalkennzahlen                            |                                 |                   |             |                     |         |
| B Die Senatorin für Wissenschaft, Gesundheit und Verbraucherschutz<br>۰                                                                        |                               | c- ◆ Beschäftigungsvolumen gesamt             | Anz                             | 93.60             | 92.00       | 93.50               | 1.50    |
| ser sonstige Sondervermögen                                                                                                    |                               | o- ◆ Anzahl Teilzeitbeschäftigte gesamt       | Anz                             |                   |             |                     |         |
| & Der Senator für Umwelt, Bau und Verkehr<br>٠<br>R Der Senator für Wirtschaft, Arbeit und Häfen                                               |                               | + Anzahl Auszubildende<br>o-                  | Anz                             |                   |             |                     |         |
|                                                                                                    |                               | Schwerbehindertenguote in v.H.                | Anz.                            |                   |             |                     |         |
| A.T.                                                                                                    |                               | Leistungs- und sonstige Kennzahlen            |                                 |                   |             |                     |         |
| ← <i>Malysen</i>                                                                                                    |                               |                                               |                                 |                   |             |                     |         |
|                                                                                                    |                               |                                               | $\blacksquare$                  |                   |             |                     |         |

<span id="page-15-1"></span>**Abbildung 4: Einzelinformationen – Beteiligungen**

Um eine möglichst flexible und individuelle Zugriffssteuerung zu ermöglichen ist im Beteiligungsinformationssystem für das Zentrale Beteiligungsmanagement, für jede DBM-Einheit und für jede Beteiligung jeweils ein Zielsystemelementfilter und ein Kennzahlenfilter angelegt. Diese Zielsystemelement- und Kennzahlenfilter werden im NAS in der Analysen- und Filterverwaltung gepflegt.

Der Zielsystemelementfilter für das Zentrale Beteiligungsmanagement enthält das Wurzelelement "Beteiligungsinformationssystem" sowie diejenigen Zielsystemelemente, welche die Beteiligungstypen in der Zielsystemhierarchie repräsentieren. Der Kennzahlenfilter für das Zentrale

eHaushalt BISy Fachberechtigungskonzept (Stand 25.11.2018, Version 1.2) 16

Beteiligungsmanagement enthält genau diejenigen Kennzahlen, die den o.g. Zielsystemelementen zugeordnet sind.

Die beiden nachfolgenden Abbildungen zeigen den Zielsystemelementfilter und den Kennzahlenfilter für das zentrale Beteiligungsmanagement.

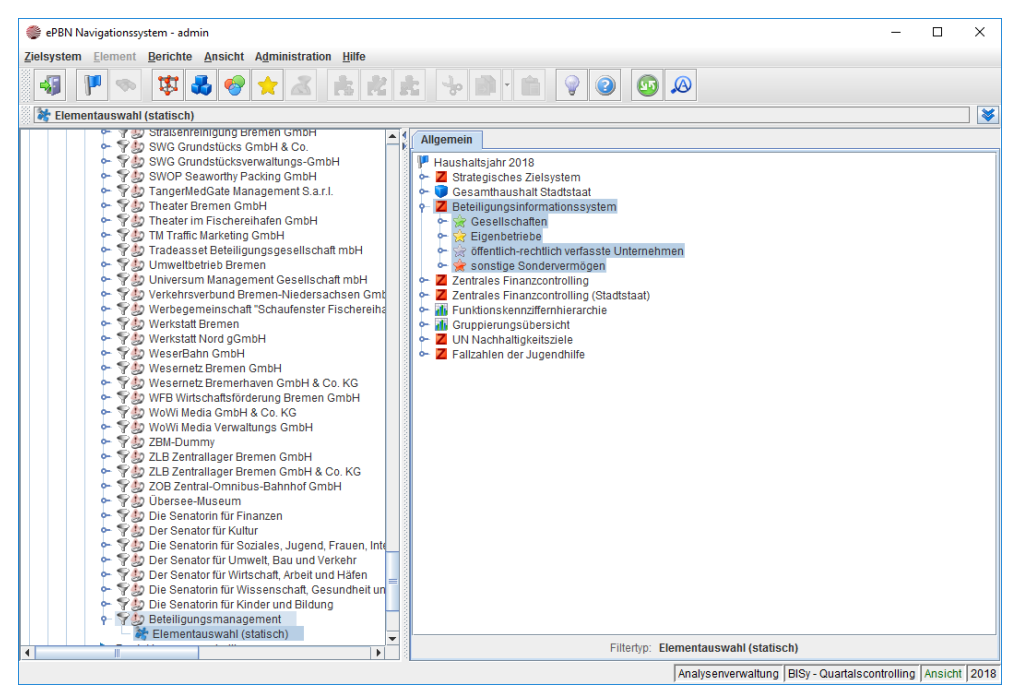

**Abbildung 5: Zielsystemelementfilter ZBM**

<span id="page-16-0"></span>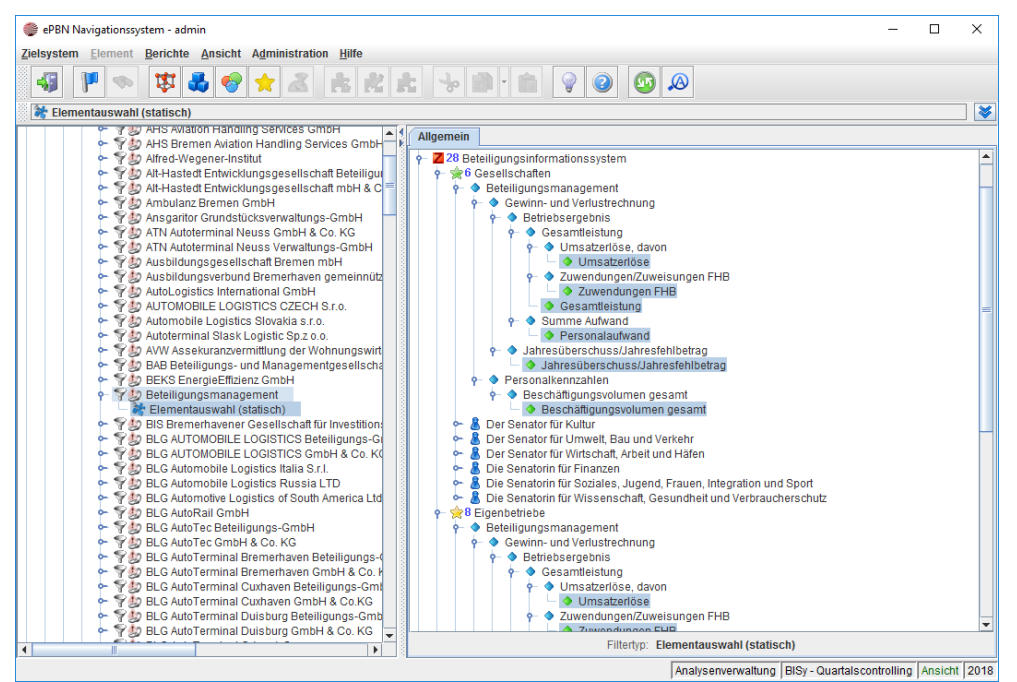

<span id="page-16-1"></span>**Abbildung 6: Kennzahlenfilter ZBM**

Der Zielsystemelementfilter je DBM-Einheit enthält genau diejenigen Zielsystemelemente, die ebendiese DBM-Einheit in der Zielsystemhierarchie repräsentieren: Dies sind mindestens eines und maximal vier Zielsystemelemente in Abhängigkeit davon, welche Beteiligungen welchen Typs der DBM-Einheit zugeordnet sind. Der Kennzahlenfilter je DBM-Einheit enthält genau diejenigen Kennzahlen, die den o.g. Zielsystemelementen zugeordnet sind: Derzeit also die Kennzahlen, welche in den "Gesamtübersichten" des Quartalscontrollings ausgewiesen werden.

Die beiden nachfolgenden Abbildungen zeigen exemplarisch für die DBM-Einheit "Der Senator für Kulter" den Zielsystemelementfilter und den Kennzahlenfilter.

<span id="page-17-0"></span>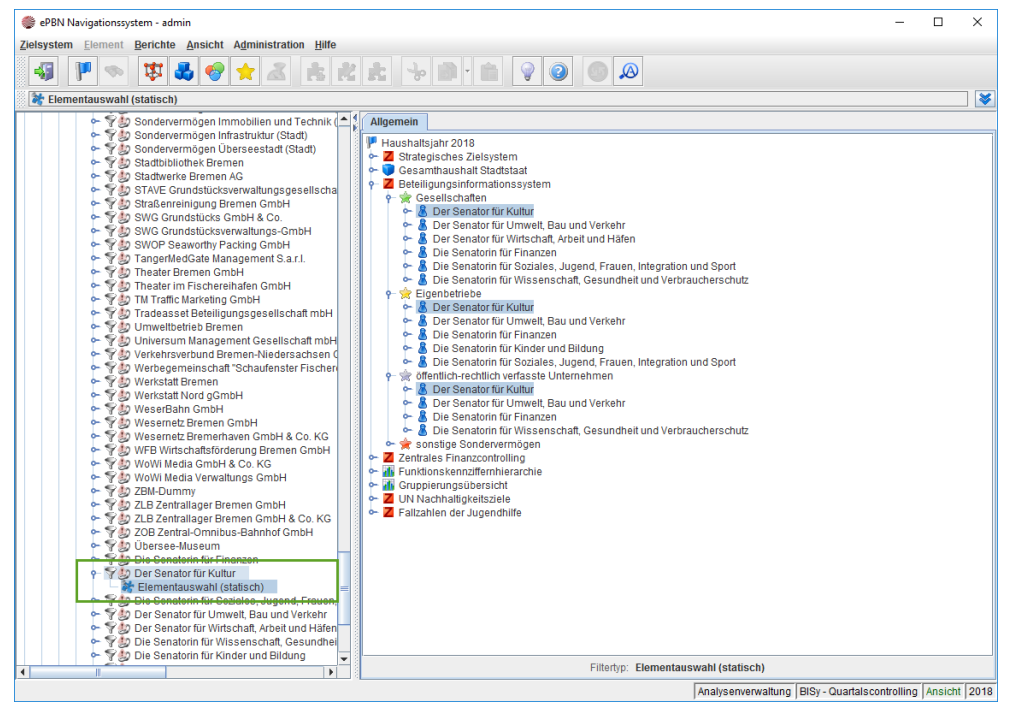

**Abbildung 7: Zielsystemelementfilter DBM-Einheit**

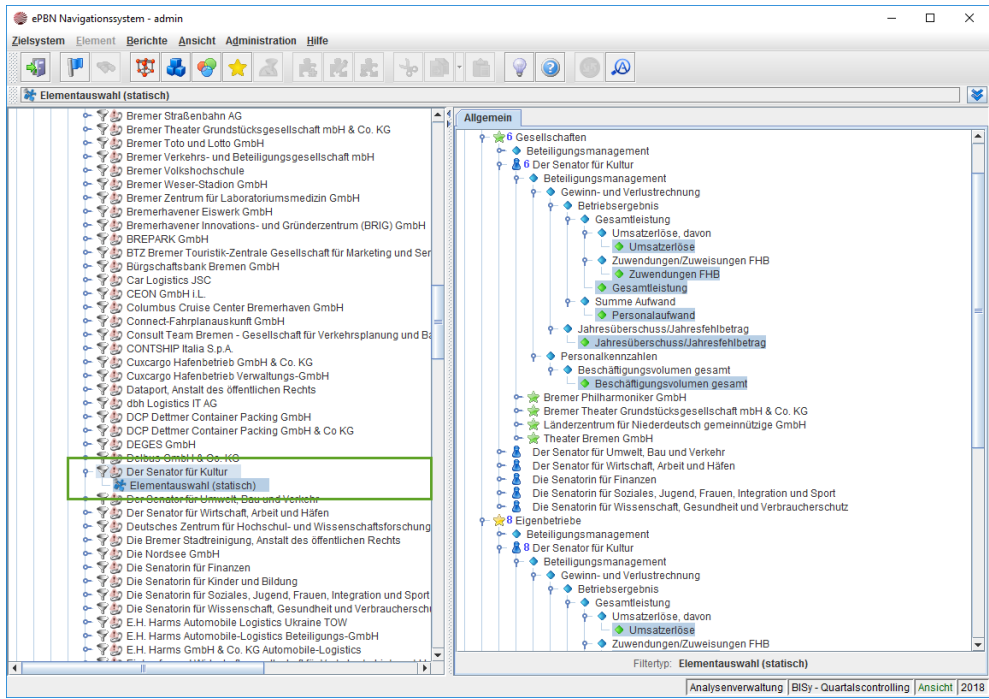

<span id="page-18-0"></span>**Abbildung 8: Kennzahlenfilter DBM-Einheit**

Der Zielsystemelementfilter je Beteiligung enthält genau dasjenige Zielsystemelement, das ebendiese Beteiligung in der Zielsystemhierarchie repräsentiert. Der Kennzahlenfilter je Beteiligung enthält genau diejenigen Kennzahlen, die dem o.g. Zielsystemelement zugeordnet sind.

Die beiden nachfolgenden Abbildungen zeigen exemplarisch für die Beteiligung "Bremer Philharmoniker GmbH" den Zielsystemelementfilter und Kennzahlenfilter.

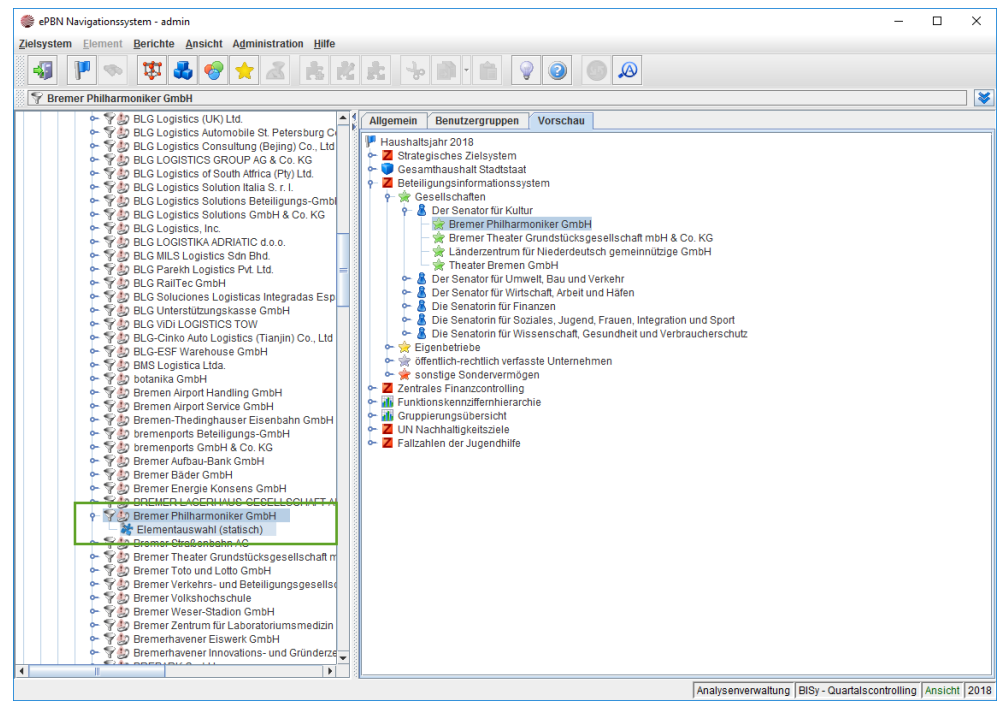

**Abbildung 9: Zielsystemelementfilter Beteiligung**

<span id="page-19-0"></span>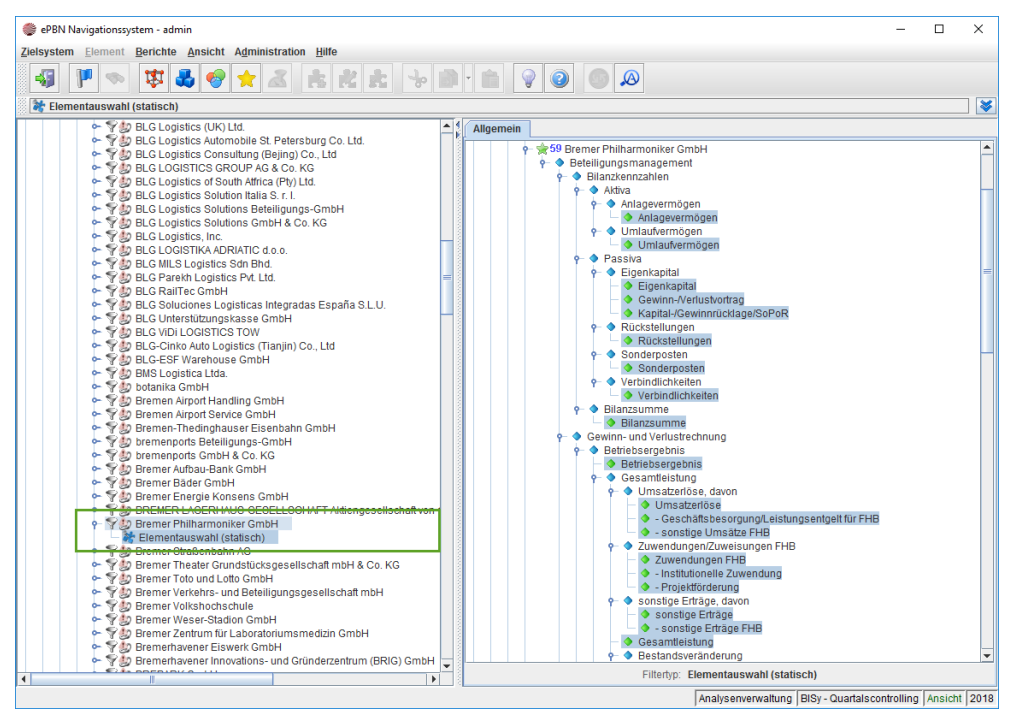

<span id="page-19-1"></span>**Abbildung 10: Kennzahlenfilter Beteiligung**

## **4.2. Organisationseinheiten und ihre zugeordneten Kostenstellen, Zielsystemelement- und Kennzahlenfilter**

Dieses Kapitel stellt den Aufbau der Organisationshierarchie sowie die Zuordnung der Kostenstellen, Zielsystemelement- und Kennzahlenfilter je Organisationseinheit dar.

Für das Beteiligungsinformationssystem ist eine Organisationshierarchie dergestalt angelegt, dass die drei Steuerungsebenen Zentrales Beteiligungsmanagement, Dezentrales Beteiligungsmanagement sowie die Beteiligungen selbst abgebildet sind. Mit anderen Worten: Jede Beteiligung, jede DBM-Einheit sowie auch das ZBM sind durch eine entsprechende Organisationseinheit in der Organisationshierarchie repräsentiert. Für jede Beteiligung ist zudem eine gleichnamige Kostenstelle angelegt, die dieser Organisationseinheit zugewiesen ist.

Die nachfolgende Abbildung zeigt den Aufbau der Organisationshierarchie.

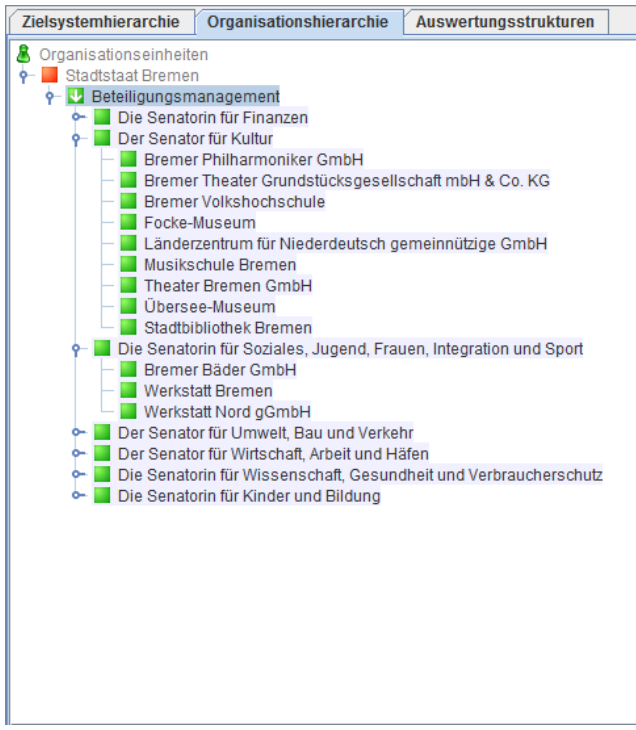

**Abbildung 11: Organisationshierarchie**

<span id="page-20-0"></span>Die Steuerung dessen "Was ein User sehen darf" erfolgt mittels der in Kapitel [4.1](#page-14-1) eingeführten Zielsystemelement- und Kennzahlenfilter. Diese werden jedoch nicht den Usern direkt, sondern vielmehr den oben benannten Organisationseinheiten zugewiesen, die schließlich ihrerseits den Usern zugeordnet werden.

**Zuordnung der Filter je Organisationseinheit**

**Aufbau der Organisationshierarchie**

hauser, furch & partner

eHaushalt BISy Fachberechtigungskonzept (Stand 25.11.2018, Version 1.2) 21

Für die Umsetzung einer stringenten Customizing-Strategie und um die Qualitätssicherung zu erleichtern ist nicht nur eine Namensgleichheit in der Bezeichnung der Organisationseinheiten und Kostenstellen, sondern auch der Zielsystemelementfilter und Kennzahlenfilter gewählt. Die drei nachfolgenden Abbildungen zeigen bespielhaft diese Zuweisungen am Beispiel der Beteiligung "Bremer Philharmoniker GmbH".

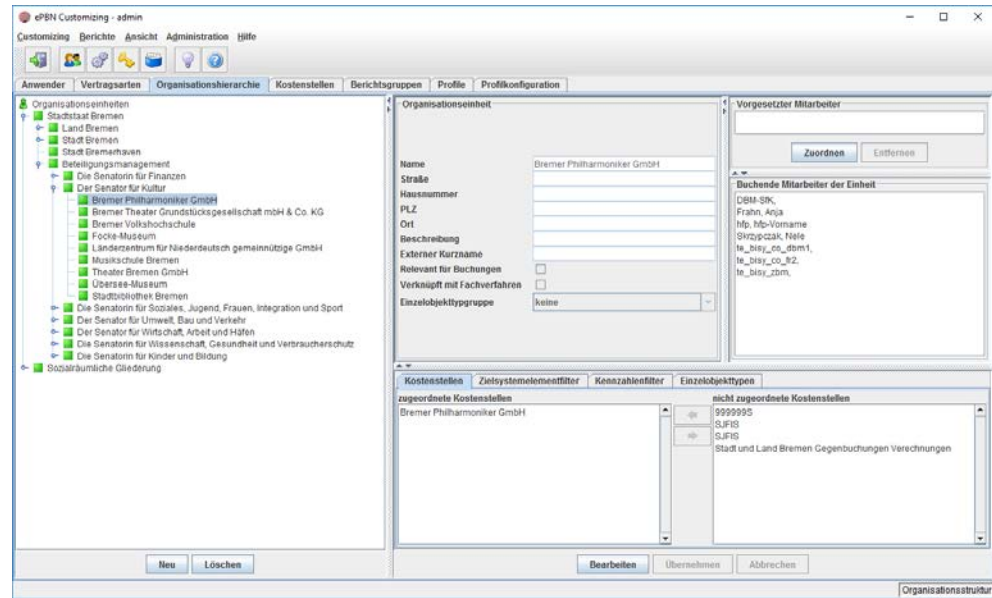

<span id="page-21-0"></span>**Abbildung 12: Organisationseinheit mit zugewiesener Kostenstelle**

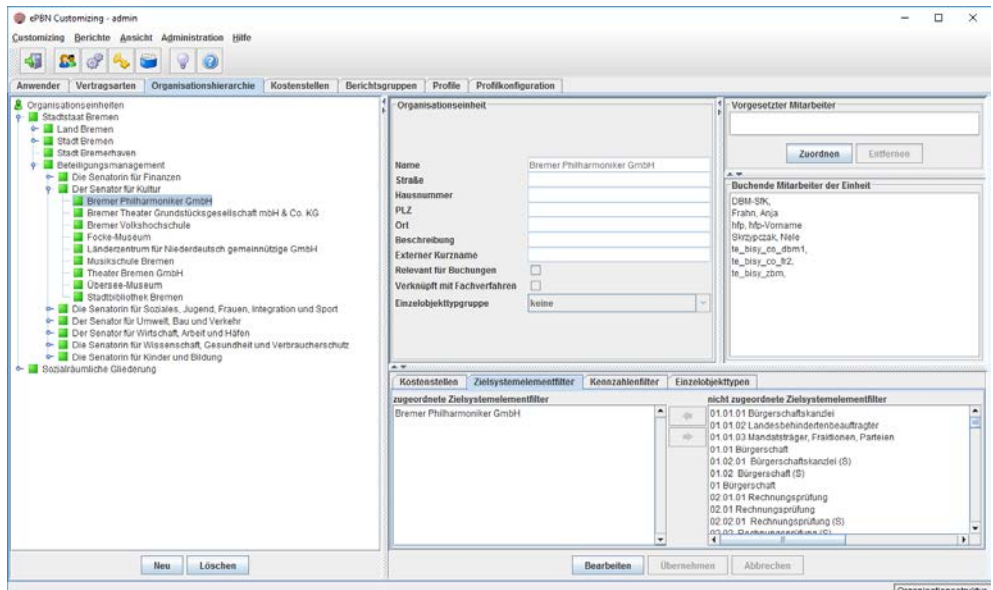

<span id="page-21-1"></span>**Abbildung 13: Organisationseinheit mit zugewiesenem Zielsystemelementfilter**

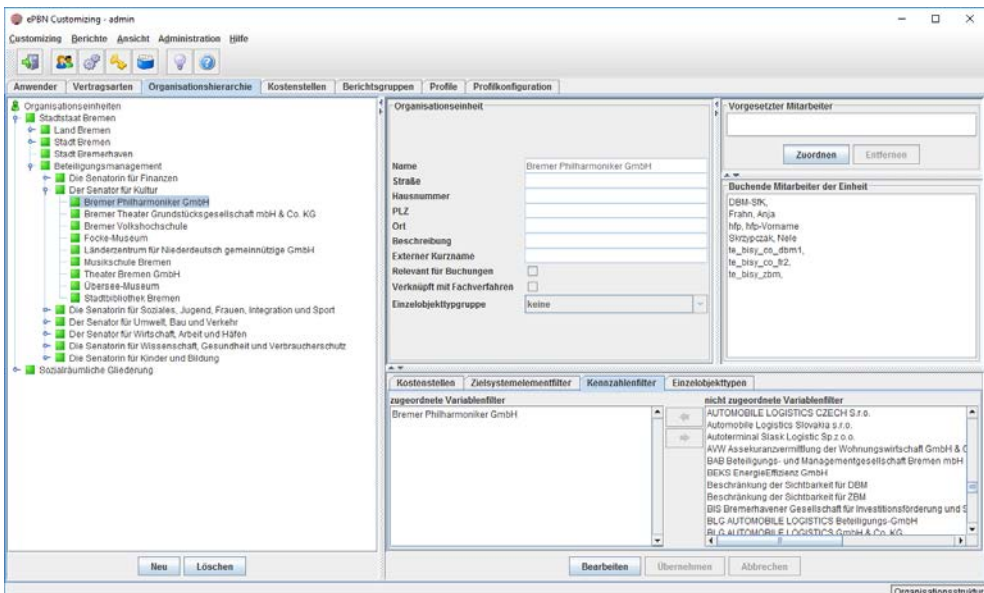

<span id="page-22-0"></span>**Abbildung 14: Organisationshierarchie mit zugewiesenem Kennzahlenfilter**

#### <span id="page-22-1"></span>**4.3. Berichte**

Die Sichtbarkeit der Berichte wird über Berichtsgruppen gesteuert. Jedem User kann eine oder mehrere Berichtsgruppen zugewiesen werden.

Für das Beteiligungsinformationssystem sind diese Berichtsgruppen eingerichtet:

• Datenanalyse

User mit dieser Berichtsgruppe können Datenanalysen ausführen. Datenanalysen können sowohl als Ad-Hoc-Bericht ausgeführt werden als auch als Standardbericht definiert werden.

• BISy - Zentral

User mit dieser Berichtsgruppe können solche Standardberichte ausführen, die Querschnittsbetrachtungen über die Beteiligungen aller Ressorts beinhalten und damit für die dezentralen DBM-Einheiten und Fachreferate nicht relevant sind.

• BISy - Dezentral

User mit dieser Berichtsgruppe können solche Standardberichte ausführen, deren Inhalte für die dezentralen DBM-Einheiten und Fachreferate relevant sind.

Sollte es zukünftig einmal erforderlich werden, dann kann für jede DBM-Einheit eine separate Berichtsgruppe eingerichtet werden.

## **4.4. Dashboards, ZME-Erfassungsmasken und Profile**

Die für User sichtbaren Register im Dashboard, in der ZME und die Profile für die Steuerung der Anzeige der Wertausprägungen im NAS und in der ZME werden über Auswahloptionen gesteuert. Diese Steuerung erfolgt über Benutzergruppen. Diese Benutzergruppen dienen ausschließlich der Steuerung der Sichtbarkeit oben genannter Register und Profile und werden als Sichtbarkeitsbenutzergruppen abgegrenzt.

Für das Modul "Beteiligungsinformationssystem" ist diese Sichtbarkeitsbenutzergruppen eingerichtet: "BISy - Auswahloptionen".

User die diese Benutzergruppe zugewiesen haben, sehen im Dashboard sämtliche dem Beteiligungsinformationssystem zugehörigen Register. Die nachfolgende Abbildung zeigt die derzeit verfügbaren Register "BISy I: Quartalscontrolling" und "BISy II: Jahresverlauf" im Dashboard.

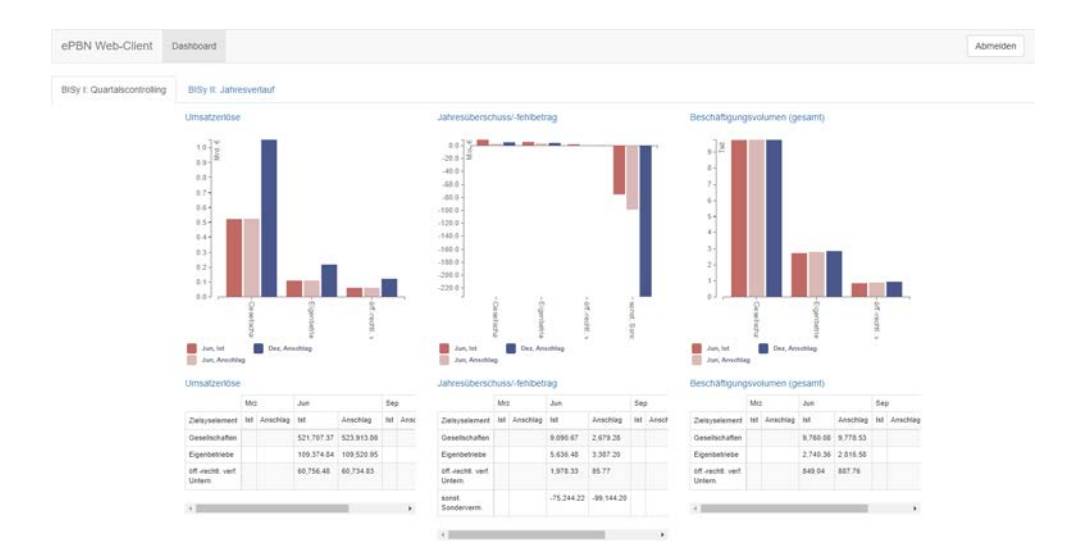

<span id="page-23-0"></span>**Abbildung 15: Auswahloptionen – Register im Dashboard**

Für die ZME steuert diese Benutzergruppe die Sichtbarkeit des Registers "Beteiligungsinformationssystem". Jeder User, dem die Benutzergruppe "BISy - Auswahloptionen" zugewiesen ist, sieht dieses Register in der ZME. Die nachfolgende Abbildung zeigt die entsprechende Definition im CUS-Client.

| ePBN Customizing - admin<br>頓<br>S. | Customizing Berichte Ansicht Administration Hilfe<br>$\sqrt{g}$ | $\bullet$         |                                |                      |          |                       |                       |                                                                                | $\sim$ | $\Box$ | $\times$                    |
|-------------------------------------|-----------------------------------------------------------------|-------------------|--------------------------------|----------------------|----------|-----------------------|-----------------------|--------------------------------------------------------------------------------|--------|--------|-----------------------------|
| Attributtypen                       | Attributbereiche                                                | Einzelobjekttypen | Einzelobjekttypgruppen         | Einzelobjektbereiche | Register | Kennzahlenanzeige     | Kostenstellenbereiche |                                                                                |        |        |                             |
|                                     | Displayname.                                                    |                   |                                | Name                 |          | Benutzergruppen       |                       | Zielsystemelementliter                                                         |        |        |                             |
| Bericht Sozialleistungen            |                                                                 |                   | Bericht Sozialleistungen       |                      |          | WOS - Auswahloptionen |                       | Elemente Sozialbericht                                                         |        |        | $\mathbf{B}_2^{\mathbf{A}}$ |
|                                     | Beteiligungsinformationssystem                                  |                   | Beteiligungsinformationssystem |                      |          | BISY - Auswahlopbonen |                       | Beteiligungsinformationssystem                                                 |        |        |                             |
| Produktgruppencontrolling           |                                                                 |                   | Produktgruppencontrolling      |                      |          |                       |                       | PGC - Auswahloptionen FIN, PGC - Auswahloptionen P., Produktgruppencontrolling |        |        | U.                          |
|                                     |                                                                 |                   |                                |                      |          |                       |                       |                                                                                |        |        | 图                           |
|                                     |                                                                 |                   |                                |                      |          |                       |                       |                                                                                |        |        | $\gamma$                    |

<span id="page-24-0"></span>**Abbildung 16: Auswahloptionen – Register in der ZME**

Für die Auswahl und Nutzung der Profile im NAS und in der ZME steuert diese Benutzergruppe die Sichtbarkeit folgender Profile:

- "BISy Quartalscontrolling"
- "BISy Jahresabschluss" (nur ZME)
- "BISy Pflege textbasierte Informationen" (nur ZME)

Jeder User, dem die Benutzergruppe "BISy - Auswahloptionen" zugewiesen ist, sieht diese Profile.

Die nachfolgende Abbildung zeigt die entsprechende Definition im CUS-Client.

|                             |                                          | Profile<br>Organisationshierarchie<br>Kostenstellen<br>Berichtsgruppen | Profilkonfiguration |                               |               |  |
|-----------------------------|------------------------------------------|------------------------------------------------------------------------|---------------------|-------------------------------|---------------|--|
|                             | Name                                     | Beschreibung                                                           | Farbe               | Benutzergruppen               | <b>Module</b> |  |
|                             | BISy - Pflege textbasierte Informationen | BISy - Pflege textbasierte Informationen                               |                     | BISy - Auswahloptionen        | <b>ZME</b>    |  |
| BISy - Jahresabschluss      |                                          | BISy - Jahresabschluss                                                 |                     | ▼ BISY - Auswahloptionen      | ZME           |  |
| BISy - Quartals controlling |                                          | BISy - Quartals controlling                                            |                     | BISy - Auswahloptionen        | NAS. ZME      |  |
| Budgetergebnis              |                                          | Budgetergebnis                                                         |                     | PCC - Auswahloptionen FIN     | <b>NAS</b>    |  |
| Budgetprognose              |                                          | Budgetprognose                                                         |                     | PCC - Auswahloptionen FIN     | NAS           |  |
|                             | Finanzierungssaldo unbereinigt           | Finanzierungssaldo unbereinigt                                         |                     | PGC - Auswahloptionen FIN     | NAS:          |  |
| Gesamt                      |                                          | Alle Spalten eines Jahres                                              |                     | PGC - Auswahloptionen FIN     | NAS, ZME      |  |
| Personaldaten               |                                          | Personalidaten                                                         |                     | PGC - Auswahloptionen Pers    | NAS, 2ME      |  |
|                             | Verpflichtungsermächtigungen             | Planiahre 0 bis +4                                                     |                     | PGC - Auswahloptionen FIN     | <b>NAS</b>    |  |
| Vorjahresvergleich          |                                          | Vorjahresvergleich                                                     | drau                | PGC - Auswahloptionen FIN     | NAS, ZME      |  |
| Zentrales Finanzcontrolling |                                          | Zentrales Finanzcontrolling                                            |                     | ▼ ZFC - Auswahloptionen       | NAS           |  |
|                             | Zentrales Finanzcontrollino (Stadtstaat) | Zentrales Finanzcontrolling (Stadtstaat)                               |                     | E ZFC - Auswahloptionen       | NAS           |  |
| Ziele und Indikatoren       |                                          | Ziele und Indikatoren                                                  | Maßnahme 4          | ▼ PGC - Auswahloptionen Ziele | NAS ZME       |  |

<span id="page-24-1"></span>**Abbildung 17: Auswahloptionen – Profile für NAS und ZME**

## <span id="page-25-0"></span>**5 STEUERUNG DER SICHTBARKEIT VON KENNZAHLEN**

Im Rahmen des Quartalscontrollings kann die Sichtbarkeit von Kennzahlen einer Beteiligung für diejenige DBM-Einheit, welche für die Beteiligung zuständig ist, sowie für das ZBM temporär eingeschränkt werden. Im Folgenden wird beschrieben, wie die Steuerung der Sichtbarkeit von Kennzahlen durch das Beteiligungsinformationssystem unterstützt wird. Grob skizziert erfolgt diese Steuerung mithilfe von drei Komponenten:

- (1) Bereitstellung von Kennzahlenfiltern, auf die nur User mit einer bestimmten Rolle zugreifen können.
- (2) Zuweisung dieser Kennzahlenfilter als sogenannte "Negativ-Filter" zu genau denjenigen Usern, für die die Sichtbarkeit von Kennzahlen verhindert werden soll.
- (3) Hinzufügen und Entfernen von Kennzahlen in diese Kennzahlenfilter.

Für die Steuerung der Sichtbarkeit von Kennzahlen sind zwei Kennzahlenfilter angelegt:

- "Beschränkung der Sichtbarkeit für DBM"
- "Beschränkung der Sichtbarkeit für ZBM"

Auf den Kennzahlenfilter "Beschränkung der Sichtbarkeit für DBM" haben ausschließlich User mit der Rolle "Controller Fachreferat" Zugriff. Auf den Kennzahlenfilter "Beschränkung der Sichtbarkeit für ZBM" haben ausschließlich User mit der Rolle "Controller DBM" Zugriff. Die nachfolgenden Abbildungen zeigen die Kennzahlenfilter sowie den Zugriff auf diese aus Sicht jeweils eines exemplarischen Users mit der Rolle "Controller Fachreferat" bzw. "Controller DBM".

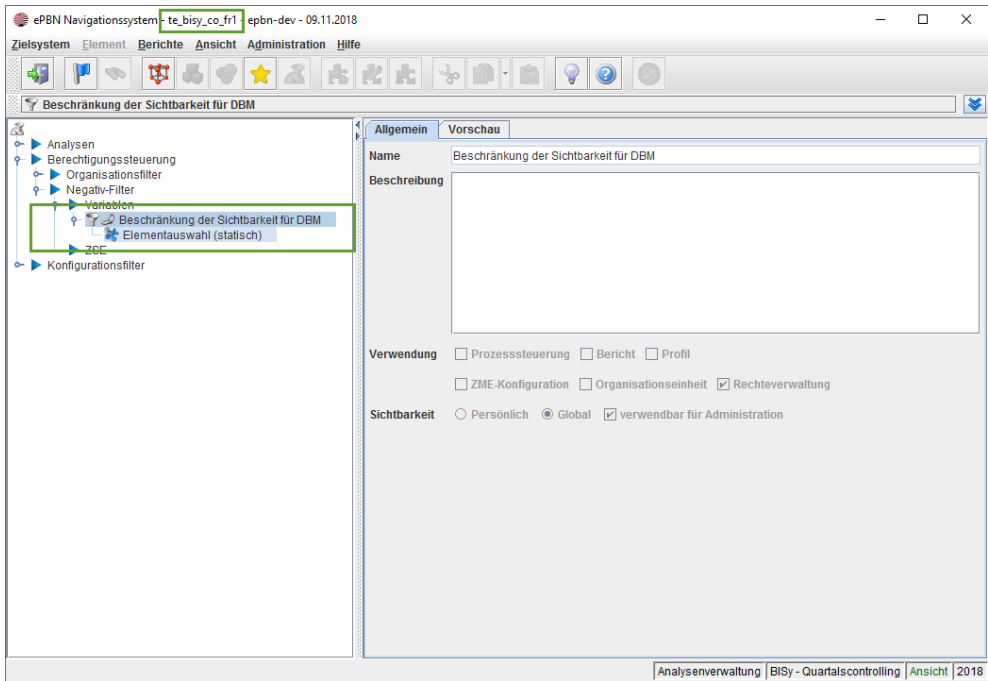

<span id="page-26-0"></span>Abbildung 18: Zugriff auf den Kennzahlenfilter "Beschränkung der Sichtbarkeit für DBM" durch User mit der Rolle "Controller Fachreferat"

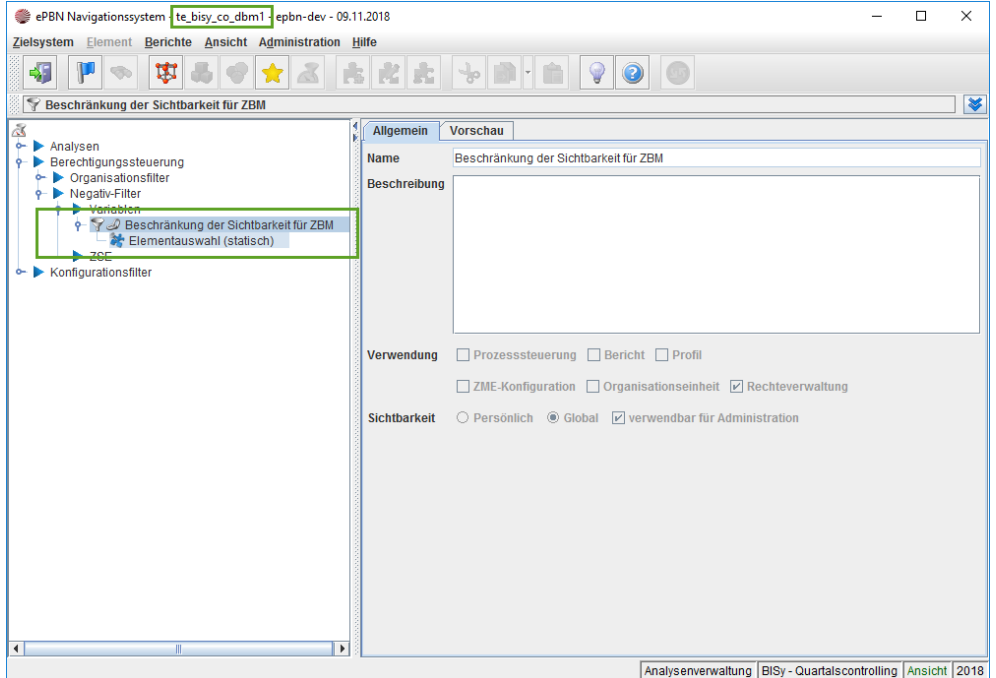

<span id="page-26-1"></span>Abbildung 19: Zugriff auf den Kennzahlenfilter "Beschränkung der Sichtbarkeit für ZBM" durch User mit der Rolle "Controller DBM"

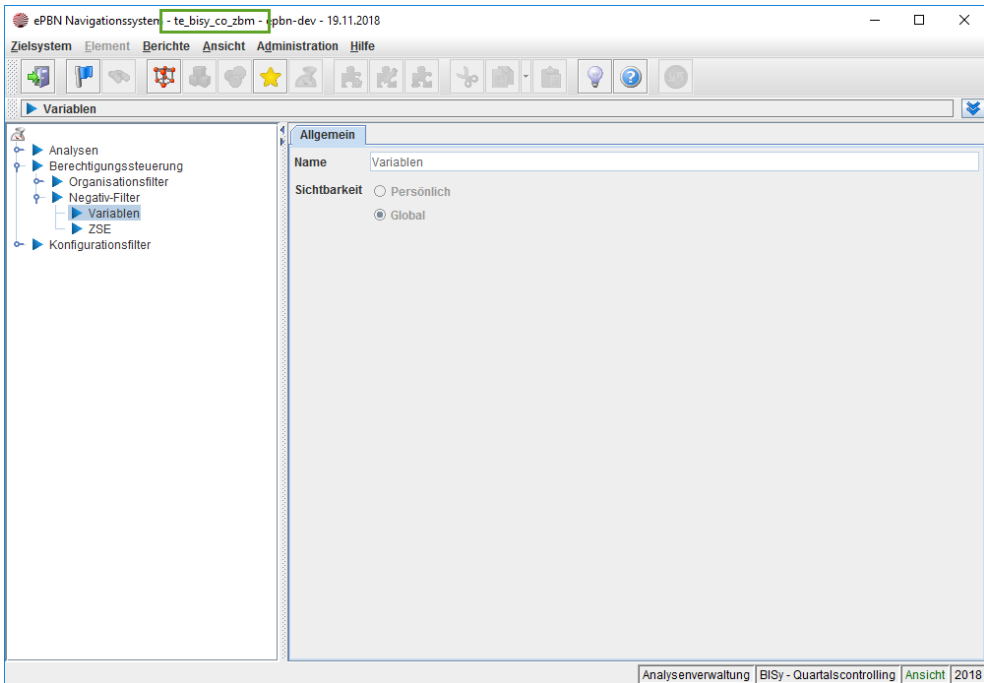

<span id="page-27-0"></span>**Abbildung 20: Kein Zugriff auf die Kennzahlenfilter durch User mit der Rolle "Controller ZBM"**

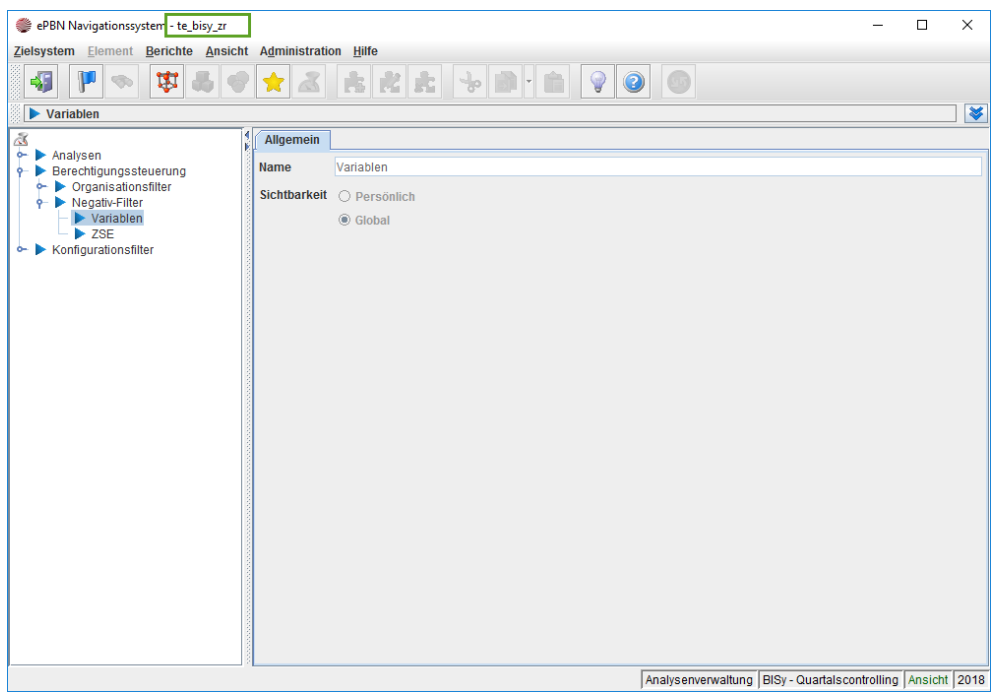

<span id="page-27-1"></span>**Abbildung 21: Kein Zugriff auf die Kennzahlenfilter durch User mit der Rolle "Zentralreferat"**

Der Kennzahlenfilter "Beschränkung der Sichtbarkeit für DBM" wird als Negativ-Filter allen Usern zugewiesen, die eine der folgenden Rollen haben: "Controller DBM", "Controller ZBM" oder "Zentralreferat". Der Kennzahlenfilter "Beschränkung der Sichtbarkeit für ZBM" wird allen Usern zugewiesen, die eine der folgenden Rollen haben: "Controller ZBM" oder "Zentralreferat".

Die nachstehenden Abbildungen zeigen exemplarisch für einen User der Rolle "Controller DBM" sowie für einen User der Rolle "Zentralreferat" die Zuweisung der Kennzahlenfilter als Negativ-Filter im CUS-Client.

|                       |                                                                                                    | Assondor   Vertragsarton   Organisationstratoris   Kodonobolen   Berichtoprappon   Politic   Profilicertownthen |                          |                                                                                                    |             |                                                                                                    |                                                                                                    |                                                                                                    |                                                                                                    |
|-----------------------|----------------------------------------------------------------------------------------------------|----------------------------------------------------------------------------------------------------|--------------------------|----------------------------------------------------------------------------------------------------|-------------|----------------------------------------------------------------------------------------------------|----------------------------------------------------------------------------------------------------|----------------------------------------------------------------------------------------------------|----------------------------------------------------------------------------------------------------|
|                       |                                                                                                    | <b>Obtautzerenagoen</b>                                                                                         | $\sim$                   | Draswodce scinkoler (Aeschi)                                                                                                    | <b>Carl</b> | Kester stolen (Buchung)                                                                                                    |                                                                                                    |                                                                                                    | - Encoldentroes<br><b>CALL</b>                                                                                                    |
|                       |                                                                                                    | Mr. New Waterstood<br>OBI-Centrater DOM<br>TACK LIGHT-FEBRUARY REACHING GASAL                                   |                          | <b>Bromar Philippmenics Candel</b><br>Dromar Theater Orundobjectopate/atmosf mis-1& Co. H.C.<br>Dremar Volkshochachule<br>Der Steitung für Kurkle<br>Folta-Maleum<br>Landequinewn for Fescardouts of generalizings CmdH<br><b>Musicollule Grenon</b><br><b>Stadt-blothek Drames</b><br>The also Brentan Grabbé<br>Openee-Museum |             | <b>Bremer Philippmonitor GmbH</b><br>Dremet Volkshochschule<br>Follo-Moseum<br>Music Reserves<br>traguisiance Dente<br>Theater Dramas GmbH<br><b>Ultersee-Massern</b> | Dreiher Thisder Crundsbollsgegebiethalt mibil & Co. KIZ<br>Ländetseitum für hie derösulsch gemeinntitäge Gribin |                                                                                                    |                                                                                                    |
|                       |                                                                                                    |                                                                                                    | <b>C</b> Generalized Bar |                                                                                                    |             | ×                                                                                                    |                                                                                                    |                                                                                                    |                                                                                                    |
| Aemoldename           | 3r. bro. 01. (8:41)                                                                                                    |                                                                                                    | Schelt 2                 |                                                                                                    |             |                                                                                                    |                                                                                                    |                                                                                                    |                                                                                                    |
| <b>Rachisimo</b>      | to the co deal.                                                                                                    |                                                                                                    | Zugenrichtet             | Nicht angezeigt werden die Kenanskien, die in diesen Filtern einflodten sind.<br><b>McMZagewriset</b>                                                                                                    |             |                                                                                                    |                                                                                                    |                                                                                                    |                                                                                                    |
| Vietname              |                                                                                                    |                                                                                                    |                          | Moscrissingular Schizonettu Dela<br>01.01.21 Burgarookaltsrand@<br>٠                                                                                                    |             |                                                                                                    |                                                                                                    |                                                                                                    |                                                                                                    |
| test                  |                                                                                                    |                                                                                                    |                          |                                                                                                    |             | Ħ<br>structure destructions of the 10.10.10<br>101.01.03 Bandatologer Fraktionen, Prefeirer                                                                           |                                                                                                    |                                                                                                    |                                                                                                    |
| Entgeltgespow         |                                                                                                    |                                                                                                    |                          | œ.<br>factorecylist 10.10                                                                                                    |             |                                                                                                    |                                                                                                    |                                                                                                    |                                                                                                    |
| Telefon Feathetz      |                                                                                                    |                                                                                                    |                          | 01.02.01 Bürgerechaftstandhill (S)<br>01.02 surgement (s)                                                                                                    |             |                                                                                                    |                                                                                                    |                                                                                                    |                                                                                                    |
| Telefon Mubit         |                                                                                                    |                                                                                                    |                          | 01 Directo choft<br>62.01.01 Recreangearithing                                                                                                    |             |                                                                                                    |                                                                                                    |                                                                                                    |                                                                                                    |
| <b>Clifall</b>        |                                                                                                    | Nistanbookthonoidtie                                                                                            |                          | 02.01 Rechnungspriching<br>02.02.01 Rachnangepräfung (S)                                                                                                    |             |                                                                                                    |                                                                                                    | <b>ISO</b>                                                                                              | Zekvatonewnestwar<br><b>Sec</b>                                                                                                    |
| FEBRICO.              |                                                                                                    |                                                                                                    |                          | 02.02 Rechtungsprufung (S)<br>02 Rechtungshöf                                                                                                    |             |                                                                                                    | <b>IN CITER</b>                                                                                                 |                                                                                                    | (100,1111.00) Bramer Printialmonital Grobel                                                                                                    |
|                       |                                                                                                    |                                                                                                    |                          | 03.01.01 Denot Decabrimade<br>03.01.02.9talthimalwammed.                                                                                                    |             | <b>BEELCESCOOKEDORDE PIDY &amp; CC-KID</b><br><b>Buin</b>                                                                                                    |                                                                                                    | (100,1111.00) Brame: Thoater CrundotLooppeasabobalt may & Cz. K<br>1100.1111.001 Dramer Vallabechachung |                                                                                                    |
| <b>Stellenseiding</b> |                                                                                                    |                                                                                                    |                          | 145                                                                                                    |             | $\bullet$                                                                                                    |                                                                                                    |                                                                                                    | 1100.1111.000 Des Servator Rat Kultur<br>1100,1111.00 Focke-Meseum                                                                                                    |
| Soches.               | asse<br><b>Vertrackert</b><br>Free said follows<br>Solit/Jander/ (Woche) [ 0.03]<br><b>Mine</b><br><b>Reunack Vo</b><br>Spiniters. |                                                                                                    |                          | <b>Weiter</b><br>Textigatelism<br>Zunkck                                                                                                    | Abbraches   | TH STARTED WAS DIRECT<br>1-1 The aler Bremen Greistli<br>1-1 Chersee Museum<br>12 Beachräntung der Skriftbarket für DBM                                               | edentects ch gemeinnticige Gridsel                                                                              |                                                                                                    | (100.1111.00) Liandezwettern für Nie-Sentralisch gemeinnützige Grebe<br>(100,1111.03 Musikpotula Statisti<br>1100.1111.000 Stadbick ideas Dremen<br>1100.1111.000 Theater Bramen GmbH<br>1100,1111.00(CheckenHaveum) |
| <b>Bearbeites</b>     | Locchon                                                                                                    |                                                                                                    |                          |                                                                                                    |             |                                                                                                    |                                                                                                    |                                                                                                    |                                                                                                    |
| Abbraches             | <b>Kramycri</b>                                                                                                    |                                                                                                    |                          |                                                                                                    |             |                                                                                                    |                                                                                                    |                                                                                                    | $+1$<br>$\mathbb{R}$                                                                                                    |

<span id="page-28-0"></span>Abbildung 22: Zuordnen des Kennzahlenfilters "Beschränkung der Sichtbarkeit für DBM" für User der Rolle "Controller DBM"

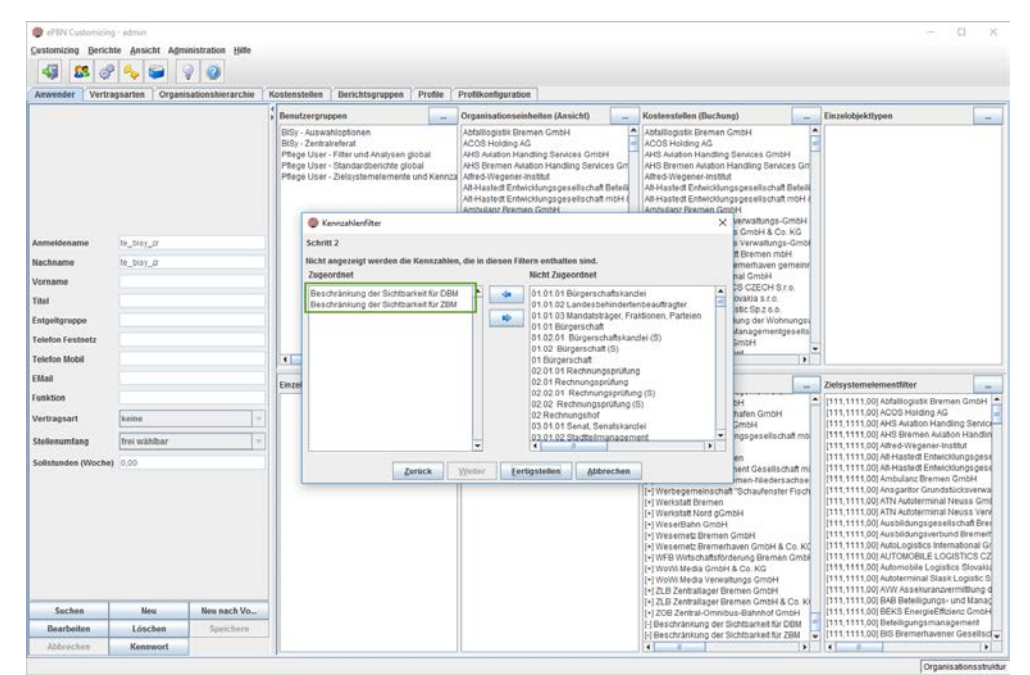

<span id="page-28-1"></span>**Abbildung 23 Zuordnen des Kennzahlenfilters "Beschränkung der Sichtbar**keit für DBM" und "Beschränkung der Sichtbarkeit für ZBM" als Negativ-Filter für User der Rolle "Zentralreferat"

Ein User mit der Rolle "Controller Fachreferat" kann nun die Sichtbarkeit von Kennzahlen für das DBM sowie ZBM temporär einschränken, indem er ebendiese Kennzahlen dem Filter "Beschränkung der Sichtbarkeit für DBM" hinzufügt. Die nachfolgenden Screenshots zeigen das Hinzufügen der Kennzahlen zu dem genannten Filter (hier exemplarisch für die Kennzahlen "Anlagevermögen" sowie "Umlaufvermögen" der Beteiligung "Theater Bremen GmbH") und die daraufhin eingeschränkte Sicht eines Users der Rolle "Controller DBM".

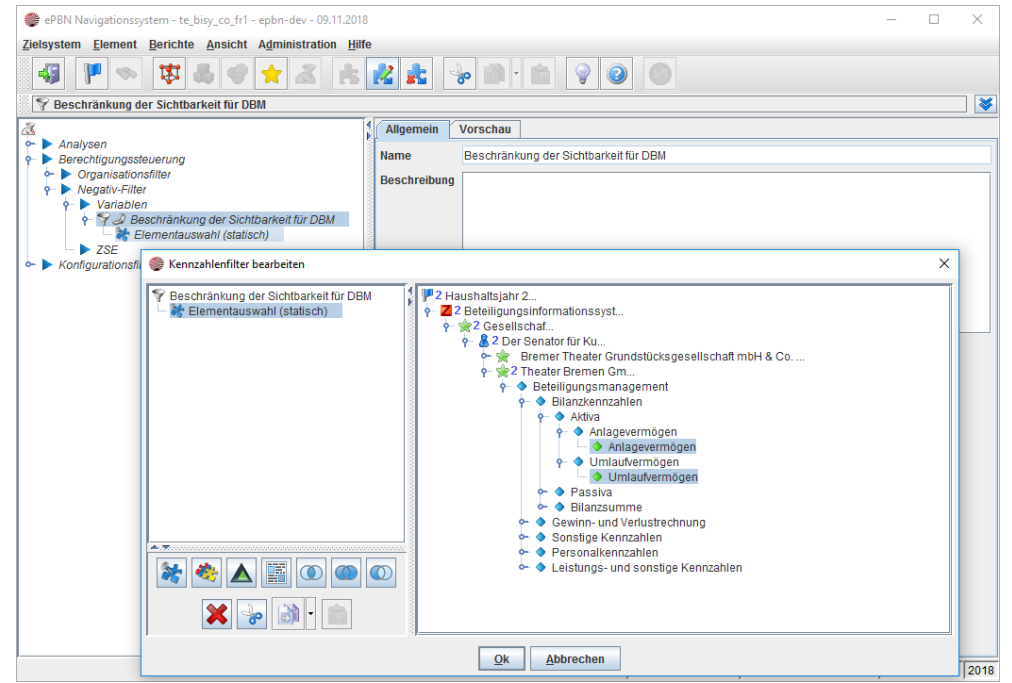

<span id="page-29-0"></span>Abbildung 24: Hinzufügen von Kennzahlen zu dem Filter "Beschränkung der Sichtbarkeit für DBM" durch User der Rolle "Controller Fachreferat"

| Theater Bremen GmbH                                                             | Der Senator für Kultur                                      |                    | <b>Cone Auswertungsstruktur</b> |                   |                |                          |                  |
|---------------------------------------------------------------------------------|-------------------------------------------------------------|--------------------|---------------------------------|-------------------|----------------|--------------------------|------------------|
| Auswertungsstrukturen                                                           | Kennzahlenüberblick Allgemein                               |                    |                                 |                   |                |                          |                  |
| Zielsystemhierarchie<br>Organisationshierarchie                                 | Feb<br>Mai<br>Mrz<br>Apr<br>Jun<br>Jan                      | Jul                | Sep<br>Aug                      | Oit<br>Nov        | Dez            | 13<br>14                 | [3]              |
| Haushaltsjahr 2018                                                              |                                                             |                    |                                 |                   |                |                          |                  |
| Beteiligungsinformationssystem<br>Gesellschaften<br>ò.                          |                                                             |                    | $14 - 2018$                     | $14 - 2018$       | $14 - 2018$    | Atrey.                   | Abw.             |
| <b>9</b> & Der Senator für Kultur                                               | Gruppen und Kennzahlen                                      | Einheit            | Ist                             | Anschlag          | yor, lst       | Anschia PianPro.         |                  |
| Sir Bremer Philharmoniker GmbH                                                  | <b>2 &gt; Beteiligungsmanagement</b>                        |                    |                                 |                   |                |                          |                  |
| Bremer Theater Grundstücksgesellschaft m                                        | e O Bilanzkennzahlen                                        |                    |                                 |                   |                |                          |                  |
| Länderzentrum für Niederdeutsch gemeinn                                         | e · O Passiva                                               |                    |                                 |                   |                |                          |                  |
| Theater Bremen GmbH                                                             | ← ◆ Eigenkapital                                            | $Tsd$ . $6$        |                                 | 1.112.93          | 1,020.83       |                          | $-92.10$         |
| <b>De viz</b> Elgenbelriebe<br>+ Sir öffentlich-rechtlich verfasste Unternehmen | <b>Bückstellungen</b>                                       | Tod.€              |                                 |                   |                |                          |                  |
|                                                                                 | Sonderposten                                                | $Tsd \in$          |                                 |                   |                |                          |                  |
|                                                                                 | · Verbindlichkeiten                                         | $Tsd \in$          |                                 | 6.973.35          |                | 6.828.35 -695.57 -145.01 |                  |
|                                                                                 | <b>O</b> Bilanzsumme<br>Gewinn- und Verlustrechnung         | Tad.€              | 6,277.78                        |                   |                |                          |                  |
|                                                                                 |                                                             |                    |                                 |                   |                | 8.20 993.86              |                  |
|                                                                                 | <b>O</b> Betriebsergebnis                                   | Tsd €              | 990.13                          | 4.26              |                |                          | 3.94             |
|                                                                                 | <b>Cesamteistung</b>                                        | Tad.               | 30.321.71                       | 32,993.93         |                | 33.475.78 -2.672.22      | 491.84           |
|                                                                                 | o- O Umsatzerlöse, davon                                    | Tsd. $E$           | 2.534.59<br>27.027.22           | 2,470.00          | 2,598.75 64.59 | 28 297 32 -1.351.12      | 128.75           |
|                                                                                 | A Zuwendungen/Zuweisungen FHB<br><b>Bestandsveränderung</b> | Tsd.<br>Tsd $\ell$ | 0.001                           | 28.378.34<br>0.00 | 0.00           | 0.00                     | $-81.02$<br>0.00 |
|                                                                                 | - Sonstige Erträge, davon                                   | Tsd €              | 759.90                          | 2.145.59          |                | 2.579.71 -1.385.69       | 434.11           |
|                                                                                 | 3 Summe Aufwand                                             | Tsd €              | 29.323.59                       | 32989.67          |                | 33 467 58 -3.666 09      | 477.90           |
|                                                                                 | <b>+</b> bezogenes Material                                 | T≰d.€              | 3 660 34                        | 3.262.59          |                | 3885.43 397.75           | 62283            |
|                                                                                 | <b>b</b> bezogene Leistungen                                | Tsd $\in$          | 2 3 4 6 3 3                     | 2 666 90          |                | 2586.90 -320.58          | $-80.00$         |
|                                                                                 | <b>C</b> Personalaufwand                                    | Tsd.€              | 20.686,70                       | 24.121.94         |                | 23.936.31 -3.435.24      | $-185.63$        |
|                                                                                 | Abschreibungen                                              | Tsd.€              | 489.84                          | 548.16            |                | 545.95 -58.33            | $-2.22$          |
|                                                                                 | Sonstiger betrieblicher Aufwand                             | Tsd.€              | 2.140.38                        | 2390.08           |                | 2.512.99 -249.69         | 122.92           |
|                                                                                 | + + Ergebnis nach Steuern                                   | Tsd. $\in$         | 988.64                          | 0.68              |                | 0.00 988.08              | $-0.56$          |
| ٠                                                                               | + + Jahresüberschuss/Jahresfehlbetrag                       | Tsd €              | 988.64                          | 0.56              |                | $0.00$ 988.08            | $-0.56$          |
|                                                                                 | <b>3</b> Sonstige Kennzahlen<br>ò                           |                    |                                 |                   |                |                          |                  |
| - healysen                                                                      | · Personalkennzahlen<br>ò-                                  |                    |                                 |                   |                |                          |                  |
| <b>Exechtiqunassteueruna</b>                                                    | C Leistungs- und sonstige Kennzahlen<br>$\sigma$            |                    |                                 |                   |                |                          |                  |

<span id="page-30-0"></span>**Abbildung 25: Eingeschränkte Sichtbarkeit der Kennzahlen durch User der Rolle** "Controller DBM"

Ebenso kann ein User der Rolle "Controller DBM" seinerseits die Sichtbarkeit von Kennzahlen für User mit den Rollen "Controller ZBM" und "Zentralreferat" einschränken. Um die Sichtbarkeit der Kennzahlen für das DBM bzw. das ZBM freizugeben, sind die Kennzahlen wieder aus dem jeweiligen Filter zu entfernen. Die nachfolgende Abbildung zeigt dies exemplarisch für die Kennzahlen "Anlagevermögen" sowie "Umlaufvermögen" der Beteiligung "Theater Bremen GmbH".

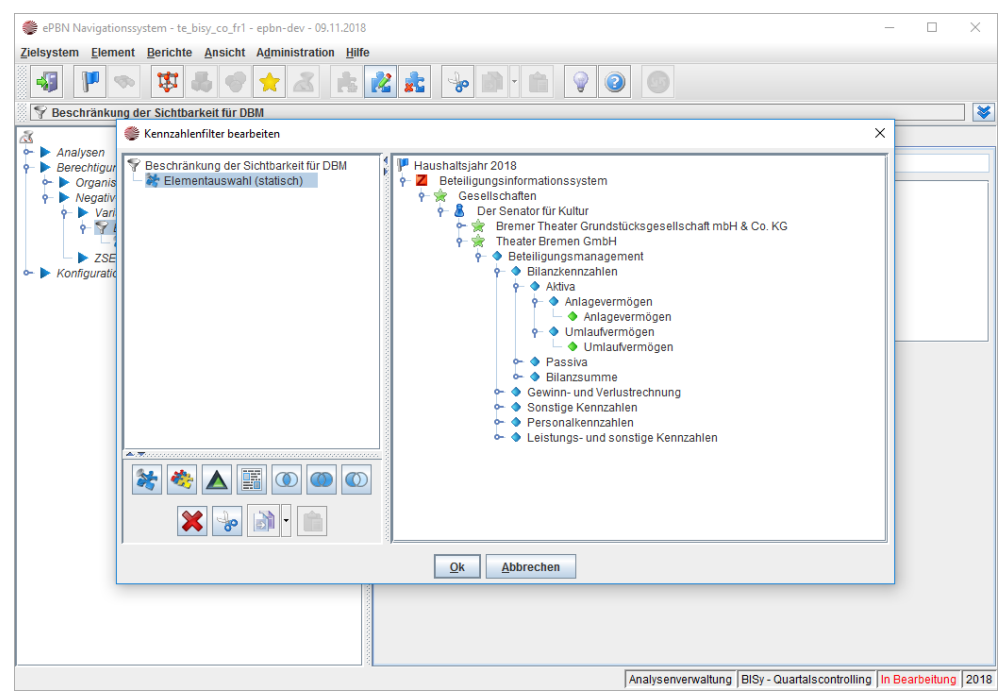

**Abbildung 26: Freigabe von Kennzahlen für DBM und ZBM**

<span id="page-30-1"></span>hauser, furch & partner hf

eHaushalt BISy Fachberechtigungskonzept (Stand 25.11.2018, Version 1.2) 31 31

## **6 PFLEGE DER USER**

In diesem Abschnitt sind die Rahmenbedingungen beschrieben, die bei der Pflege der Berechtigungen je Rolle beachtet werden müssen. Jedem User werden die für ihn relevanten Benutzergruppen, Organisationseinheiten, Kostenstellen und Berichtsgruppen zugeordnet.

Für sämtliche Rollen erfolgt die Zuordnung der Organisationseinheiten und Kostenstellen nach den nachfolgend beschriebenen Schemata: Zugeordnet werden genau diejenigen Organisationseinheiten, auf deren Daten ein User zugreifen darf sowie genau diejenigen Kostenstellen, die ein User in der ZME auswählen darf.

Soll beispielsweise ein User auf die Daten der Beteiligungen "Bremer Theater Grundstückgesellschaft mbH & Co. KG" und "Theater Bremen GmbH" zugreifen, dann werden die gleichnamigen Organisationseinheiten zugeordnet. Mit der Zuordnung der Organisationseinheiten werden automatisch die entsprechenden Zielsystemelement- und Kennzahlenfilter zugeordnet. Der nachfolgende Screenshot zeigt genau diesen exemplarischen Fall:

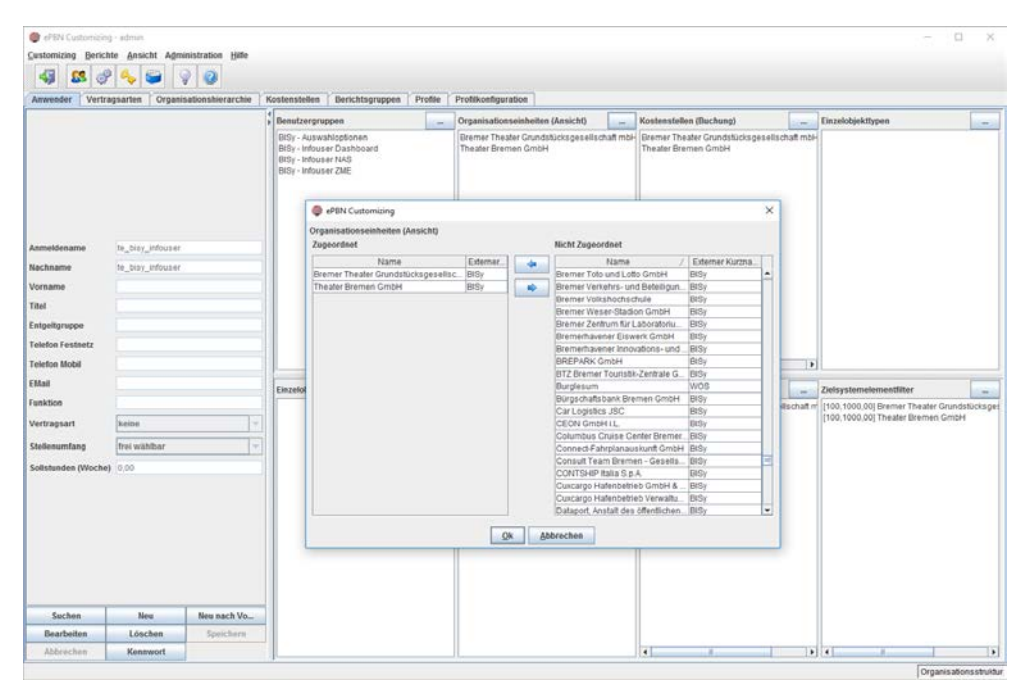

<span id="page-31-0"></span>**Abbildung 27: Zuordnen von Organisationseinheiten (exemplarisch)**

Soll beispielsweise ein User in der ZME die Beteiligungen "Bremer Theater Grundstückgesellschaft mbH & Co. KG" und "Theater Bremen GmbH" auswählen können, dann werden die gleichnamigen Kostenstellen zugeordnet. Der nachfolgende Screenshot zeigt genau diesen exemplarischen Fall:

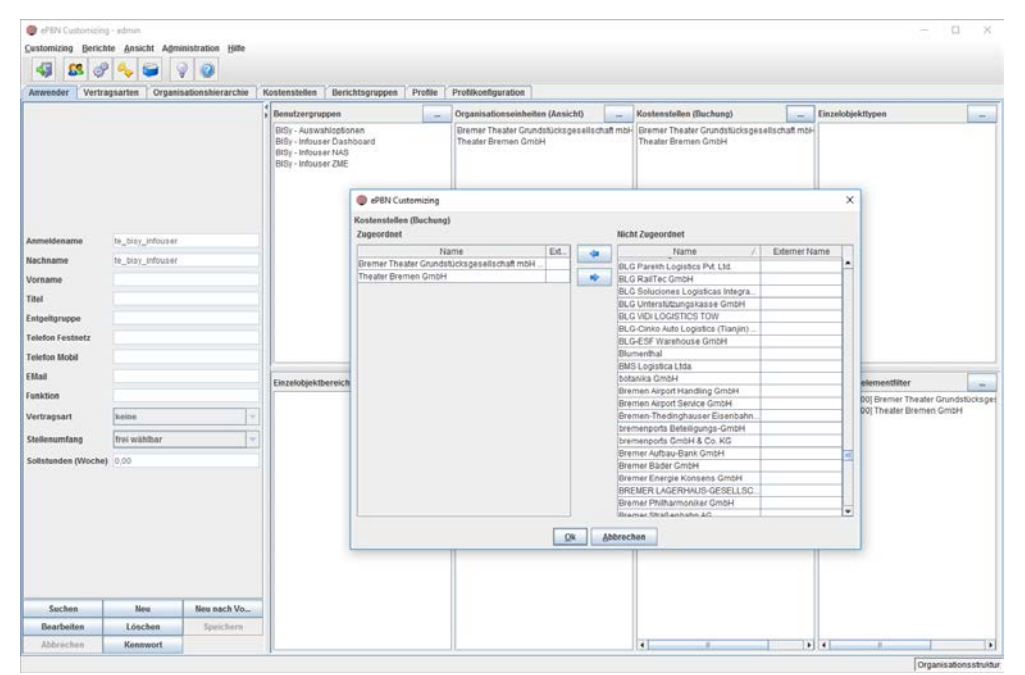

<span id="page-32-0"></span>**Abbildung 28: Zuordnen von Kostenstellen (exemplarisch)**

#### **6.1. Infouser**

Usern mit der Rolle "Infouser" wird die Benutzergruppe "BISy - Auswahloptionen" sowie – in Abhängigkeit davon, welche Clients dem User zur Verfügung gestellt werden sollen – eine oder mehrere der folgenden Benutzergruppen zugeordnet: "BISy - Infouser Dashboard", "BISy - Infouser NAS", "BISy - Infouser ZME".

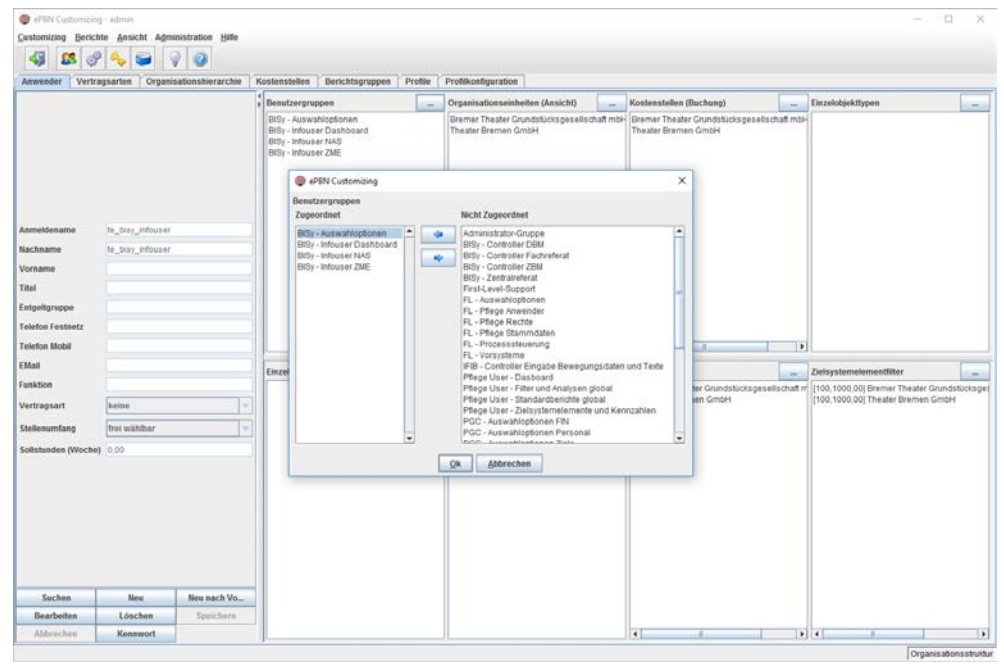

<span id="page-32-1"></span>Abbildung 29: Zuordnen von Benutzergruppen für User mit der Rolle "Infou**ser"**

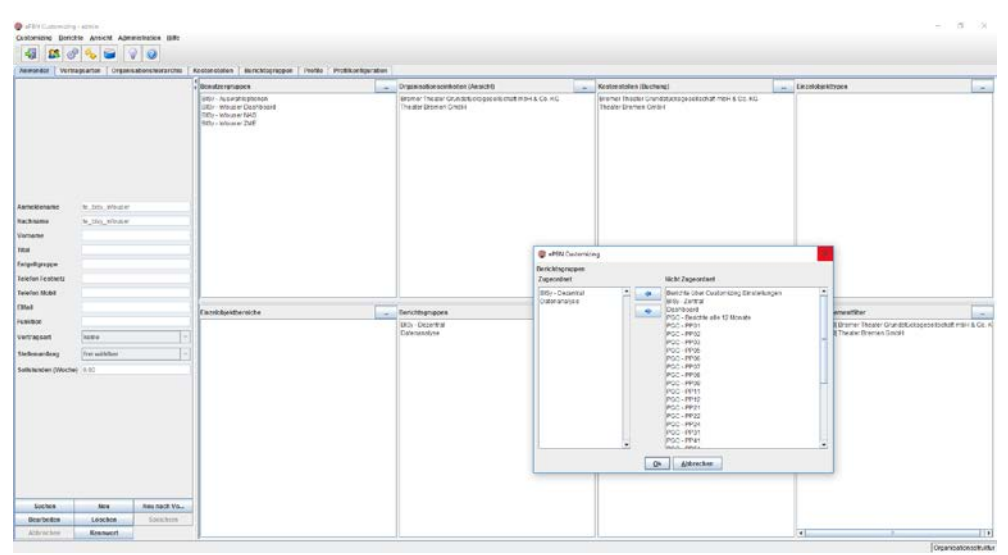

Usern mit der Rolle "Infouser" werden die Berichtsgruppen "Datenanalyse" und "BISy - Dezentral" zugeordnet.

<span id="page-33-0"></span>Abbildung 30: Zuordnen von Berichtsgruppen für User mit der Rolle "Infou**ser"**

Schließlich wird Usern mit der Rolle "Infouser" der Kennzahlenfilter "Beschränkung der Sichtbarkeit für DBM" als Negativ-Filter zugeordnet.

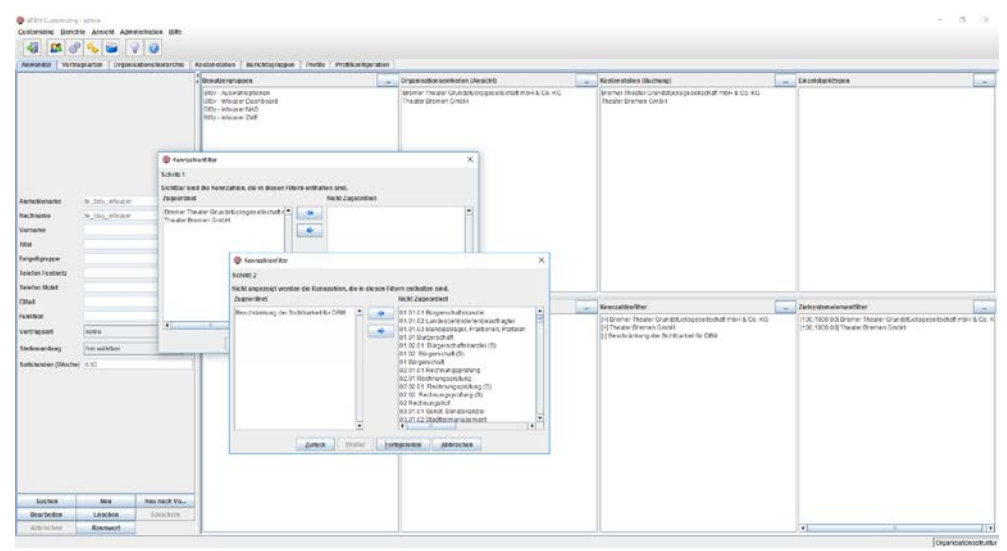

<span id="page-33-1"></span>Abbildung 31: Zuordnen des Negativ-Filters "Beschränkung der Sichtbarkeit für DBM" für User mit der Rolle "Infouser"

### **6.2. Controller Fachreferat**

Usern mit der Rolle "Controller Fachreferat" werden die Benutzergruppen "BISy - Auswahloptionen", "BISy - Controller Fachreferat" und "Pflege User - Filter und Analysen global" zugeordnet.

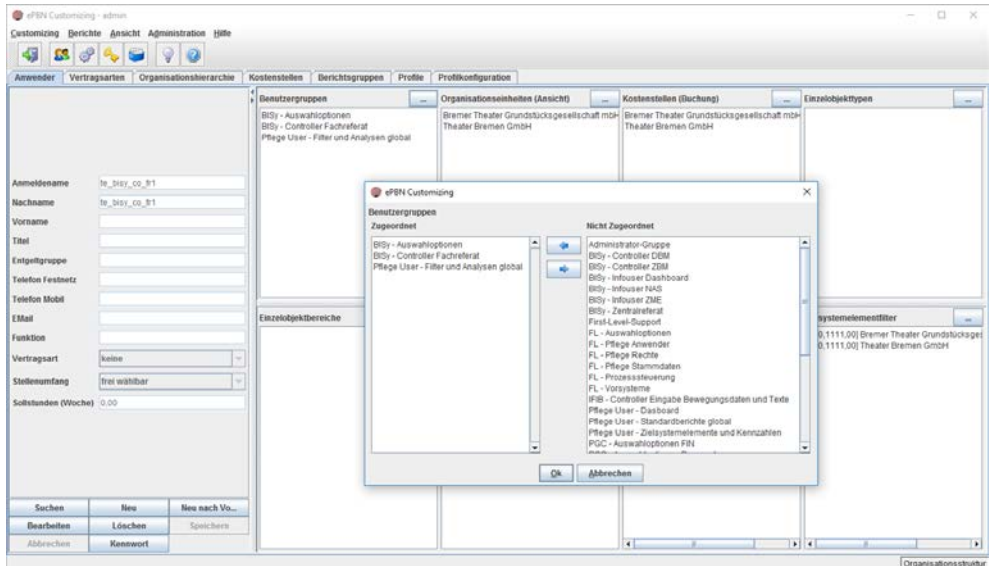

<span id="page-34-0"></span>Abbildung 32: Zuordnen von Benutzergruppen für User mit der Rolle "Con**troller Fachreferat"**

Usern mit der Rolle "Controller Fachreferat" werden die Berichtsgruppen "Datenanalyse" und "BISy - Dezentral" zugeordnet.

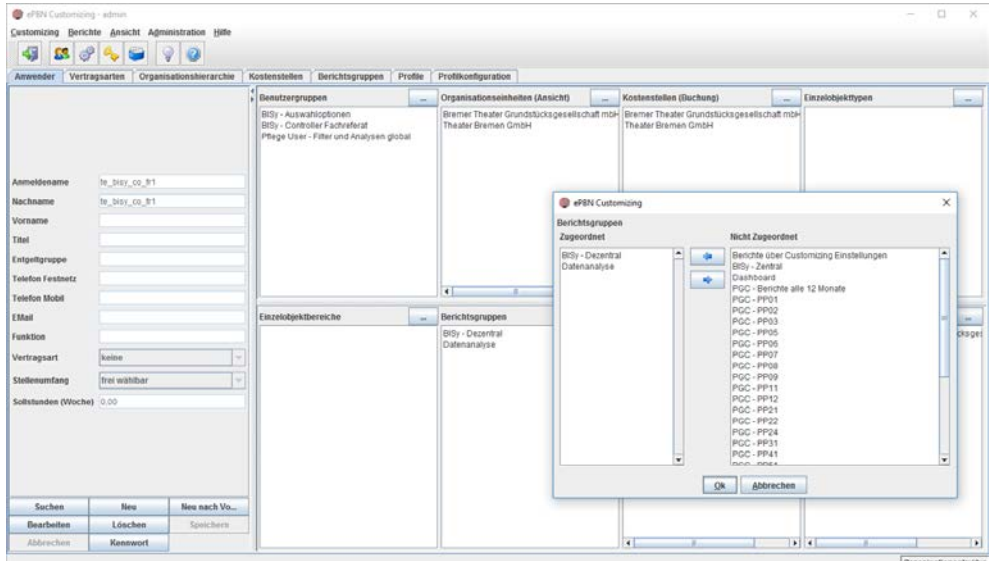

<span id="page-34-1"></span>Abbildung 33: Zuordnen von Berichtsgruppen für User mit der Rolle "Con**troller Fachreferat"**

### **6.3. Controller DBM**

Usern mit der Rolle "Controller DBM" werden die Benutzergruppen "BISy -Auswahloptionen", "BISy - Controller DBM" und "Pflege User - Filter und Analysen global" zugeordnet.

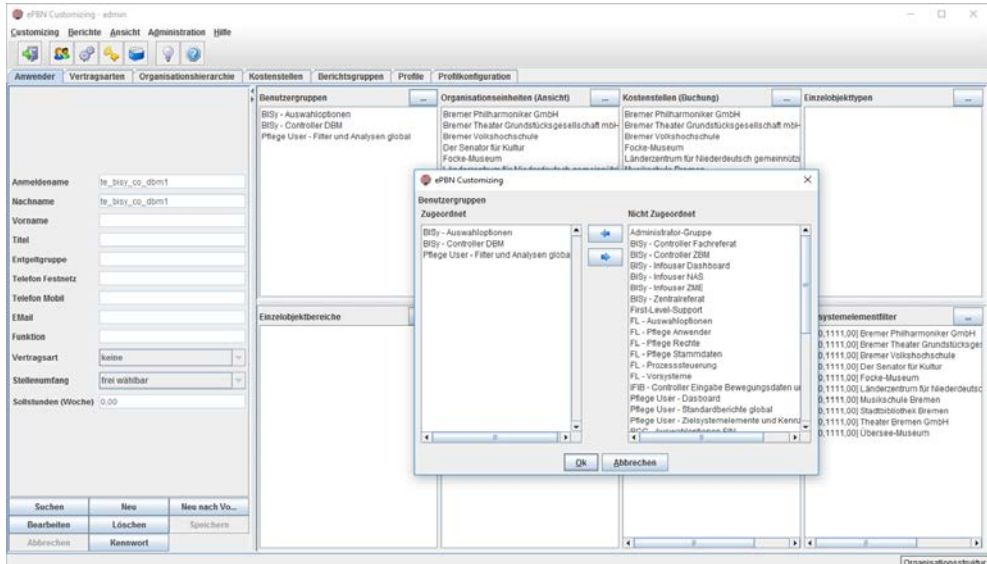

<span id="page-35-0"></span>Abbildung 34: Zuordnen von Benutzergruppen für User mit der Rolle "Con**troller DBM"**

Usern mit der Rolle "Controller DBM" werden die Berichtsgruppen "Datenanalyse" und "BISy - Dezentral" zugeordnet.

| Anmeldename<br>Nachname<br>Vorname<br>Titel<br>Entgeltgruppe<br><b>Telefon Festnetz</b><br><b>Telefon Mobil</b><br>EMail<br>Funktion<br>keine<br>Vertragsart<br>Stellenumfang<br>Solistunden (Woche) 0.00 |                                                    | Benutzergruppen<br>BISy - Auswahloptionen<br>BISy - Controller DBM<br>Pflege User - Filter und Analysen global<br>Einzelobiektbereiche | $\sim$      | Organisationseinheiten (Ansicht)<br>Bremer Philharmoniker GmbH<br>Bremer Theater Grundstücks gesellschaft mbl- Bremer Theater Grundstücks gesellschaft mbl-<br>Bremer Volkshochschule<br>Der Senator für Kultur<br>Focke-Museum<br>Länderzenbum für Niederdeutsch gemeinnützi Nusikschule Bremen<br>Musikschule Bremen<br>Stadtpibliothek Bremen<br>Theater Bremen GmbH<br>Ubersee-Museum<br>$\blacksquare$ | <b>C</b> «PBN Customizing<br>Berichtsgruppen<br>Zugeordnet<br>BiSy - Dezentral<br>Datenanalyse | Kostenstellen (Buchung)<br>Reemer Philharmoniker GmbH<br>Bremer Volkshochschule<br>Focke-Museum<br>Stadtsblicthek Bremen | ×<br>×.<br>ab.       | Länderzentrum für Niederdeutsch gemeinnützi<br><b>Nicht Zugeordnet</b><br>BlSy - Zentral | Einzelobiekttypen<br>Berichte über Customizing Einstellungen | $\times$<br>$\blacksquare$ |
|----------------------------------------------------------------------------------------------------|----------------------------------------------------|----------------------------------------------------------------------------------------------------|-------------|----------------------------------------------------------------------------------------------------|------------------------------------------------------------------------------------------------|----------------------------------------------------------------------------------------------------|----------------------|------------------------------------------------------------------------------------------|--------------------------------------------------------------|----------------------------|
|                                                                                                    |                                                    |                                                                                                    |             |                                                                                                    |                                                                                                |                                                                                                    |                      |                                                                                          |                                                              |                            |
|                                                                                                    | te bisy co dom1<br>te_bisy_co_dbm1<br>frei wählbar |                                                                                                    |             |                                                                                                    |                                                                                                |                                                                                                    |                      |                                                                                          |                                                              |                            |
|                                                                                                    |                                                    |                                                                                                    |             |                                                                                                    |                                                                                                |                                                                                                    |                      |                                                                                          |                                                              |                            |
|                                                                                                    |                                                    |                                                                                                    |             |                                                                                                    |                                                                                                |                                                                                                    |                      |                                                                                          |                                                              |                            |
|                                                                                                    |                                                    |                                                                                                    |             |                                                                                                    |                                                                                                |                                                                                                    |                      |                                                                                          |                                                              |                            |
|                                                                                                    |                                                    |                                                                                                    |             |                                                                                                    |                                                                                                |                                                                                                    |                      | Dashboard                                                                                |                                                              |                            |
|                                                                                                    |                                                    |                                                                                                    |             |                                                                                                    |                                                                                                |                                                                                                    |                      | POC-PP01                                                                                 | PGC - Berichte alle 12 Monate                                |                            |
|                                                                                                    |                                                    |                                                                                                    |             |                                                                                                    |                                                                                                |                                                                                                    |                      | PGC-PP02                                                                                 |                                                              |                            |
|                                                                                                    |                                                    |                                                                                                    | <b>Card</b> | Berichtsgruppen                                                                                                    |                                                                                                |                                                                                                    |                      | PGC-PP03<br>PGC-PP05                                                                     |                                                              |                            |
|                                                                                                    |                                                    |                                                                                                    |             | BiSy - Dezentral<br>Datenanalyse                                                                                                    |                                                                                                |                                                                                                    |                      | PGC-PP06<br>PGC-PP07                                                                     |                                                              |                            |
|                                                                                                    |                                                    |                                                                                                    |             |                                                                                                    |                                                                                                |                                                                                                    |                      | PGC-PP08<br>PGC-PP09                                                                     |                                                              |                            |
|                                                                                                    |                                                    |                                                                                                    |             |                                                                                                    |                                                                                                |                                                                                                    | PGC-PP11<br>PGC-PP12 |                                                                                          |                                                              |                            |
|                                                                                                    |                                                    |                                                                                                    |             |                                                                                                    |                                                                                                |                                                                                                    |                      | PGC-PP21<br>PGC-PP22<br>PGC-PP24<br>PGC-PP31<br>PGC-PP41<br>nce noss                     |                                                              | ۰                          |
|                                                                                                    |                                                    |                                                                                                    |             |                                                                                                    |                                                                                                |                                                                                                    |                      | Abbrechen<br>Ok                                                                          |                                                              |                            |
| <b>Suchen</b>                                                                                                    | Neu<br>Neu nach Vo                                 |                                                                                                    |             |                                                                                                    |                                                                                                |                                                                                                    |                      |                                                                                          |                                                              |                            |
| <b>flearbeiten</b>                                                                                                    | Spaichern<br>Lóschen                               |                                                                                                    |             |                                                                                                    |                                                                                                |                                                                                                    |                      |                                                                                          |                                                              |                            |

<span id="page-35-1"></span>Abbildung 35: Zuordnen von Berichtsgruppen für User mit der Rolle "Con**troller DBM"**

Schließlich wird Usern mit der Rolle "Controller DBM" der Kennzahlenfilter "Beschränkung der Sichtbarkeit für DBM" als Negativ-Filter zugeordnet.

| Amwender.                                                         | Vertragsarten   Organisationshierarchie                                                                                                    |                    |                                                 | Kostenstellen Berichtsgruppen Profile                                                                                                    | Profilkonfiguration                                                                                                    |                                                                                                    |                                                                                                    |         |                         |        |
|-------------------------------------------------------------------|----------------------------------------------------------------------------------------------------|--------------------|-------------------------------------------------|----------------------------------------------------------------------------------------------------|----------------------------------------------------------------------------------------------------|----------------------------------------------------------------------------------------------------|----------------------------------------------------------------------------------------------------|---------|-------------------------|--------|
|                                                                   |                                                                                                    |                    | $\frac{1}{2}$ Beautzerpruppen                   |                                                                                                    | Organisationseinheiten (Ansicht)                                                                                                    |                                                                                                    | Kostenstellen (Buchung)                                                                                                    |         | Einzelobjekttypen       | $\sim$ |
| Anmeldename                                                       | te bisy co dom1<br>to bisy co domit<br><b>R</b> Kennzahlenfilter<br>Schritt 1<br>Sichtbar sind die Kennzahlen, die in diesen Filtern enthalten sind.<br>Zugeordnet<br>Bremer Philharmon<br>Bremer Theater Gri Schritt 2<br>Bremer Volkshoch<br>Der Senator für Kul<br>Focke-Museum<br>Länderzentrum für<br>Musikschule Brem-<br>Stadtkibliothek Bre<br>Theater Bremen Gr<br>Übersee-Museum<br>$\overline{1}$<br>×                                                                                                    |                    | BISy - Auswahloptionen<br>BISy - Controller DBM | Pflege User - Filter und Analysen global                                                                                                    | Bremer Philharmoniker GmbH<br>Bremer Volkshochschule<br>Der Senator für Kultur<br>Focke-Museum<br>Länderzenbum für Niederdeutsch gemeinnütz[] Musikschule Bremen<br>Musikschule Bremen<br>Stadbibliothek Bremen |                                                                                                    | Reemer Philharmoniker GmbH<br>Bremer Theater Grundstücksgesellschaft mbi- Bremer Theater Grundstücksgesellschaft mbi-<br>Bremer Volkshochschule<br>Focke-Museum<br>Länderzentrum für Niederdeutsch gemeinnützi<br>Stadtvibliothek Bremen<br>Theater Bremen GmbH |         |                         |        |
| Nachname<br>Vorname                                               |                                                                                                    |                    |                                                 |                                                                                                    | Theater Bremen GmbH<br>X Museum                                                                                                    |                                                                                                    | Übersee-Museum                                                                                                    |         |                         |        |
| Titel                                                             |                                                                                                    |                    |                                                 |                                                                                                    |                                                                                                    |                                                                                                    |                                                                                                    |         |                         |        |
| Entgeltgruppe                                                     |                                                                                                    |                    |                                                 |                                                                                                    |                                                                                                    |                                                                                                    |                                                                                                    |         |                         |        |
| Telefon Festnetz                                                  |                                                                                                    | C Kennzahlenfilter |                                                 |                                                                                                    |                                                                                                    | ×                                                                                                    |                                                                                                    |         |                         |        |
| Telefon Mobil                                                     |                                                                                                    |                    |                                                 |                                                                                                    |                                                                                                    |                                                                                                    | a                                                                                                    | $\cdot$ |                         |        |
| EtAnit<br>Funktion                                                |                                                                                                    | Zugeordnet         |                                                 |                                                                                                    |                                                                                                    |                                                                                                    | Kennzahlenfilter<br>[+] Bremer Philharmoniker GmbH                                                                                                    | ÷       | Zielsystemelementfilter | $-$    |
| Vertragsart<br>Stellenumfano<br>Sollstunden (Wod<br><b>Suchen</b> | Nicht angezeigt werden die Kennzahlen, die in diesen Filtern enthalten sind.<br>Nicht Zugeordnet<br> A <br>Beschränkung der Sichtbarkeit für DBM<br>01.01.01 Bürgerschaftskanzlei<br>de<br>01.01.02 Landesbehindertenbeauftragter<br>01.01.03 Mandatsträger, Fraktionen, Parteien<br>ab-<br>01.01 Bürgerschaft<br>01.02.01 Bürgerschaftskandel (S)<br>01.02 Burgerschaft (S)<br>01 Bürgerschaft<br>02.01.01 Rechnungsprüfung<br>02.01 Rechnungsprüfung<br>02 02.01 Rechnungsprüfung (S)<br>02.02 Rechnungsprüfung (S)<br>02 Rechnungshof<br>03.01.01 Senat Senatskanziej<br>03.01.02 Stadtleilmanagement<br>$\bullet$<br>$\blacksquare$<br>New<br>Fertigstellen |                    | $\blacksquare$<br>a                             | [+] Bremer Theater Grundstücksgesellschaft<br>[+] Eiremer Volkshochschule<br>[+] Der Senator für Kultur<br>1+1 Focke-Museum<br>[+] Musikschule Bremen<br>[+] Stadbibliothek Bremen<br>[+] Theater Bremen GmbH<br>T+1 Übersee-Museum<br>[-] Beschränkung der Sichfbarkeit für DBM |                                                                                                    | [100,1111,00] Eremer Philharmoniker GmbH<br>1100.1111.001 Bremer Theater Grundstücksger<br>[100,1111.00] Eiremer Volkshochschule<br>[100,1111,00] Der Senator für Kultur<br>[100.1111.00] Focke-Museum<br>[+] Länderzentrum für Niederdeutsch gemeinni [100.1111.00] Länderzentrum für felederdeutsc<br>I100.1111.00! Musikschule Bremen<br>[100.1111.00] Stadtbibliothex Bremen<br>[100.1111.00] Theater Bremen GmbH<br>[100.1111.00] Übersee-Museum |                                                                                                    |         |                         |        |
| <b>flearbeiten</b>                                                | Lóschen                                                                                                    |                    | Zurück                                          | Weiter                                                                                                    | <b>Abbreches</b>                                                                                                    |                                                                                                    |                                                                                                    |         | $ x $ $ 4 $             | ٠      |
| Abbrechen                                                         | Kennwort                                                                                                    |                    |                                                 |                                                                                                    |                                                                                                    |                                                                                                    | $\blacksquare$                                                                                                    |         |                         |        |

<span id="page-36-0"></span>Abbildung 36: Zuordnen des Negativ-Filters "Beschränkung der Sichtbarkeit für DBM" für User mit der Rolle "Controller DBM"

## **6.4. Controller ZBM**

Usern mit der Rolle "Controller ZBM" werden die Benutzergruppen "BISy -Auswahloptionen", "BISy - Controller ZBM", "Pflege User - Filter und Analysen global" und "Pflege User - Standardberichte global" zugeordnet.

| Amwender                 | Vertragsarten   Organisationshierarchie |              | Kostenstellen                                   | Berichtsgruppen                                                                   | Profile        | Profilkonfiguration                                                                                                    |                              |                                                                        |                                                                                                    |                                                                                    |                                                                                             |
|--------------------------|-----------------------------------------|--------------|-------------------------------------------------|-----------------------------------------------------------------------------------|----------------|----------------------------------------------------------------------------------------------------|------------------------------|------------------------------------------------------------------------|----------------------------------------------------------------------------------------------------|------------------------------------------------------------------------------------|---------------------------------------------------------------------------------------------|
|                          |                                         |              | Benutzergruppen                                 |                                                                                   | $\sim$         | Organisationseinheiten (Ansicht)                                                                                                    |                              |                                                                        | Kostenstellen (Buchung)                                                                                                    |                                                                                    | Einzelobjekttypen                                                                           |
| Anmeldename              | te bisy co zbm                          |              | BISy - Auswahloptionen<br>BISy - Controller 2BM | Pflege User - Filter und Analysen global<br>Pflege User - Standardberichte global |                | Abfalliogistik Bremen GmbH<br>ACOS Holding AG<br>AHS Axiation Handling Services GmbH<br>AHS Bremen Awation Handling Services Gm<br>Afred-Wegener-Institut<br>Alt Masled Enhancing concentrations Bala<br>ePBN Customizing |                              | ×                                                                      | Abfalltogistik Bremen GmbH<br>ACOS Holding AG<br>AHS Aviation Handling Services GmbH<br>AHS Bremen Aviation Handling Services Gm<br>Altred-Wegener-Institut<br>Alt Hasted Enheitkingspanalischaft Bale | $\blacksquare$<br>н                                                                | $\times$                                                                                    |
| Nachname                 | te bisy co zbm                          |              |                                                 |                                                                                   |                |                                                                                                    |                              |                                                                        |                                                                                                    |                                                                                    |                                                                                             |
| Vorname                  |                                         |              |                                                 |                                                                                   |                | Benutzeroruppen<br>Zugeordnet                                                                                                    |                              |                                                                        | <b>Nicht Zugeordnet</b>                                                                                                    |                                                                                    |                                                                                             |
| Titel                    |                                         |              |                                                 |                                                                                   |                | BISy - Auswahloptionen                                                                                                    | $\left  \cdot \right\rangle$ | ÷                                                                      | Administrator-Gruppe                                                                                                    |                                                                                    |                                                                                             |
| Entgeltgruppe            |                                         |              |                                                 |                                                                                   |                | BISy - Controller ZBM<br>Pflage User - Filter und Analysen globa                                                                                                    |                              | ab.                                                                    | BISy - Controller DBM<br>BISy - Controller Fachreferat                                                                                                    |                                                                                    |                                                                                             |
| <b>Tolefon Festnetz</b>  |                                         |              |                                                 |                                                                                   |                | Pflege User - Standardberichte global                                                                                                    |                              |                                                                        | BiSy - Infouser Dashboard                                                                                                    |                                                                                    |                                                                                             |
|                          |                                         |              |                                                 |                                                                                   |                |                                                                                                    |                              |                                                                        | BISy - Infouser NAS<br>BISy - Infouser ZME                                                                                                    |                                                                                    |                                                                                             |
| <b>Telefon Mobil</b>     |                                         |              | Einzelobjektbereiche                            |                                                                                   |                |                                                                                                    |                              | BISy - Zentralreferat<br>First-Level-Support                           |                                                                                                    |                                                                                    |                                                                                             |
| EMail                    |                                         |              |                                                 |                                                                                   |                |                                                                                                    |                              | FL - Auswahloptionen                                                   |                                                                                                    | systemelementliter                                                                 |                                                                                             |
| Funktion                 |                                         |              |                                                 |                                                                                   |                |                                                                                                    |                              | FL - Pflege Ahwender<br>FL - Pflege Rechte                             |                                                                                                    | 0.1111.00] Abfalliogistik Bremen GmbH<br>0.1111.00  ACOS Holding AG                |                                                                                             |
| Vertragsart              | keine                                   |              |                                                 |                                                                                   |                |                                                                                                    |                              | FL - Pflege Stammdaten<br>FL - Prozesssteuerung                        |                                                                                                    | 0.1111.00] AHS Aviation Handling Service<br>0,1111.00) AHS Bremen Aviation Handlin |                                                                                             |
| Stellenumfang            | frei wählbar                            |              |                                                 |                                                                                   |                |                                                                                                    |                              |                                                                        | FL - Vorsysteme                                                                                                    |                                                                                    | 0.1111.001Alfred-Wegener-Institut                                                           |
| Solistunden (Woche) 0.00 |                                         |              |                                                 |                                                                                   |                |                                                                                                    |                              |                                                                        | IFIB - Controller Eingabe Bewegungsdaten ut<br>Pflege User - Dasboard                                                                                                    |                                                                                    | 0.1111.00) All-Hasfedt Entwicklungsgese<br>0.1111.001 Alt-Hastedt Entwicktungsgesel         |
|                          |                                         |              |                                                 |                                                                                   |                |                                                                                                    |                              | Pflege User - Zielsystemelemente und Kennu<br>PGC - Auswahlgptonen FiN |                                                                                                    | 0.1111.00) Ambulanz Bremen GmbH<br>0.1111.00] Ansgaritor Grundstücksverwal         |                                                                                             |
|                          |                                         |              |                                                 |                                                                                   | $\blacksquare$ | $\overline{\phantom{a}}$                                                                                                    |                              |                                                                        | <b>ROC</b> Autumbinstonen Romansk<br>×                                                                                                    | $\bullet$                                                                          | 0.1111.001 ATN Autoterminal Neuss Gmd                                                       |
|                          |                                         |              |                                                 |                                                                                   |                |                                                                                                    |                              |                                                                        |                                                                                                    |                                                                                    | 0.1111.00) ATN Autoterminal Neuss Vent<br>0.1111.00] Ausbildungsgesellschaft Brei           |
|                          |                                         |              |                                                 |                                                                                   |                |                                                                                                    | Qk                           |                                                                        | Abbrechen                                                                                                    |                                                                                    | 0,1111,00] Ausbildungsverbund Brement<br>evi0.1111.00) AutoLogistics International Gr       |
|                          |                                         |              |                                                 |                                                                                   |                |                                                                                                    |                              |                                                                        | <b>TTTMMAN/WARNS GREENBEUGE SHIPS</b><br>[+] AUTOMOBILE LOGISTICS CZECH S r o                                                                                                    |                                                                                    | [100.1111.00] AUTOMOBILE LOGISTICS CZ                                                       |
| Suchen                   | New                                     | Neu nach Vo. |                                                 |                                                                                   |                |                                                                                                    |                              |                                                                        | [+] Automobile Logistics Slovakia s.r.o.<br>[+] Autoterminal Slask Logistic Sp.z.o.o.                                                                                                    |                                                                                    | [100,1111,00] Automobile Logistics Slovakia<br>[100,1111,00] Autoterminal Slask Logistic S. |
| <b>flearbeiten</b>       | Lóschen                                 | Spaichern    |                                                 |                                                                                   |                |                                                                                                    |                              |                                                                        | [+] AWV Assekuranzvermittlung der Wohnun]                                                                                                    |                                                                                    | [100.1111.00] AVW Assekuranzvermittlung d                                                   |
| Abbrechen                | Kennwort                                |              |                                                 |                                                                                   |                |                                                                                                    |                              |                                                                        | [[+] BAB Batelligungs- und Managementpes (+)<br>чT                                                                                                    | $\blacksquare$                                                                     | [100,1111,00] BAB Beteiligungs- und Manad ><br>$\sqrt{2}$                                   |

<span id="page-36-1"></span>Abbildung 37: Zuordnen von Benutzergruppen für User mit der Rolle "Con**troller ZBM"**

hauser, furch & partner n

Usern mit der Rolle "Controller ZBM" werden die Berichtsgruppen "Datenanalyse", "BISy - Dezentral" und "BISy - Zentral" zugeordnet.

|                                                                      | Vertragsarten                     | Organisationshierarchie | Kostenstellen<br>Berichtsgruppen<br>Beautzerpruppen                                                                                  | Profile<br>i.                                                                                                    | Profilkonfiguration<br>Organisationseinheiten (Ansicht)                              | ÷                              |                                                                                                    | Kostenstellen (Buchung)                                                                           |  | Einzelobjekttypen                                                                                                   |                                   |
|----------------------------------------------------------------------|-----------------------------------|-------------------------|----------------------------------------------------------------------------------------------------|----------------------------------------------------------------------------------------------------|--------------------------------------------------------------------------------------|--------------------------------|----------------------------------------------------------------------------------------------------|---------------------------------------------------------------------------------------------------|--|----------------------------------------------------------------------------------------------------|-----------------------------------|
| Anmeldename<br>Nachname<br>Vorname                                   | te_bisy_co_zbm<br>te bisy co zbra |                         | BISy - Auswahloptionen<br>BISy - Controller 2BM<br>Pflege User - Filter und Analysen global<br>Pflege User - Standardberichte global | Abfalliogistik Bremen GmbH<br>ACOS Holding AG<br>AHS Axiation Handling Services GmbH<br>AHS Bremen Aviation Handling Services Gm<br>Aftred-Wegener-Institut<br>All-Hasledt Entwicklungsgesellschaft Beleik<br>Alt-Hastedt Entwicklungsgesellschaft mbH.<br>Ambulary Bremen GmbH<br>Ansgaritor Grundstücksverwaltungs-GmbH<br>ATN Autoterminal Neuss GmbH & Co. KG. | ×                                                                                    |                                | Abfalltogistik Bremen GmbH<br>ACOS Holding AG<br>AHS Aviation Handling Services GmbH<br>AHS Bremen Aviation Handling Services Gm<br>Attred-Wegener-Institut<br>All-Hastedt Entwicklungsgesellschaft Beteil<br>Alt-Hastedt Entwicklungsgesellschaft möH<br>Ambulanz Bremen GmbH<br>Ansgaritor Grundstücksverwaltungs-GmbH<br>ATN Autoterminal Neuss GmbH & Co. KG | ÷<br>۰                                                                                            |  |                                                                                                    |                                   |
| Titel                                                                | keine<br>frei wählbar             |                         |                                                                                                    |                                                                                                    | ATN Autoterminal Neuss Vg<br>Ausbildungsgesellschaft Bi-<br>Ausbildungsverbund Bremi | ePBN Customizing               |                                                                                                    |                                                                                                   |  |                                                                                                    | $\times$                          |
| Entgeltgruppe                                                        |                                   |                         |                                                                                                    |                                                                                                    | AutoLogistics International<br>AUTOMOBILE LOGISTICS                                  | Berichtsgruppen<br>Zugeordnet  |                                                                                                    | Nicht Zugeordnet                                                                                  |  |                                                                                                    |                                   |
| Telefon Festnetz                                                     |                                   |                         |                                                                                                    |                                                                                                    | Automobile Logistics Slova<br>$\blacksquare$                                         | BISy-Dezentral                 |                                                                                                    | $\left  \cdot \right $<br>÷                                                                       |  | Berichte über Customizing Einstellungen                                                                             | A                                 |
| <b>Telefon Mobil</b><br>EMail                                        |                                   |                         | Einzelobjektbereiche                                                                                                    | ×                                                                                                    | Berichtsgruppen                                                                      | BISy - Zentral<br>Datenanatise |                                                                                                    | Dashboard<br>PGC - Berichte alle 12 Monate<br>ŵ.<br>PGC-PP01                                      |  |                                                                                                    |                                   |
|                                                                      |                                   |                         |                                                                                                    |                                                                                                    | BISy - Dezentral                                                                     |                                |                                                                                                    | PGC-PP02<br>PGC-PP03                                                                              |  |                                                                                                    | minH                              |
|                                                                      |                                   |                         |                                                                                                    |                                                                                                    | BISy - Zentral<br>Datenanalyse                                                       |                                |                                                                                                    | PGC - PP05<br>PGC-PP06                                                                            |  |                                                                                                    | <b>Jennof</b>                     |
|                                                                      |                                   |                         |                                                                                                    |                                                                                                    |                                                                                      |                                |                                                                                                    | PGC-PP07<br>PGC - PP08                                                                            |  |                                                                                                    | andiri                            |
| Funktion<br>Vertragsart<br>Stellenumfang<br>Solistunden (Woche) 0.00 |                                   |                         |                                                                                                    |                                                                                                    |                                                                                      |                                | PGC-PP09<br>PGC-PP11<br>PGC-PP12<br>PGC-PP21<br>PGC - PP22<br>PGC-PP24<br>PGC-PP31<br>PGC-PP41<br>PGC-PP51<br>non ness                                                                                                    |                                                                                                   |  | <b>SCOSS</b><br><b>SOBSE</b><br>н<br>Perwal<br>& Gent<br><b>EVent</b><br><b>ft</b> Bred<br>kment<br>sal Gr<br>ts cz |                                   |
| Suchen.                                                              | Neu                               | Neu nach Vo             |                                                                                                    |                                                                                                    |                                                                                      |                                |                                                                                                    | Abbrechen<br>Ok                                                                                   |  |                                                                                                    | <b>byakia</b><br>stic S<br>king d |
| Bearbeiten                                                           | Lóschen<br>Kennwort               | Sziolchern              |                                                                                                    |                                                                                                    |                                                                                      |                                |                                                                                                    | [[+] BAB Batelligungs- und Managementpes ( *) [[100, 1111.00] BAB Beteiligungs- und Manag =<br>чī |  | 1                                                                                                    |                                   |

<span id="page-37-0"></span>Abbildung 38: Zuordnen von Berichtsgruppen für User mit der Rolle "Con**troller ZBM"**

Schließlich werden Usern mit der Rolle "Controller ZBM" die Kennzahlenfilter "Beschränkung der Sichtbarkeit für DBM" und "Beschränkung der Sichtbarkeit für ZBM" als Negativ-Filter zugeordnet.

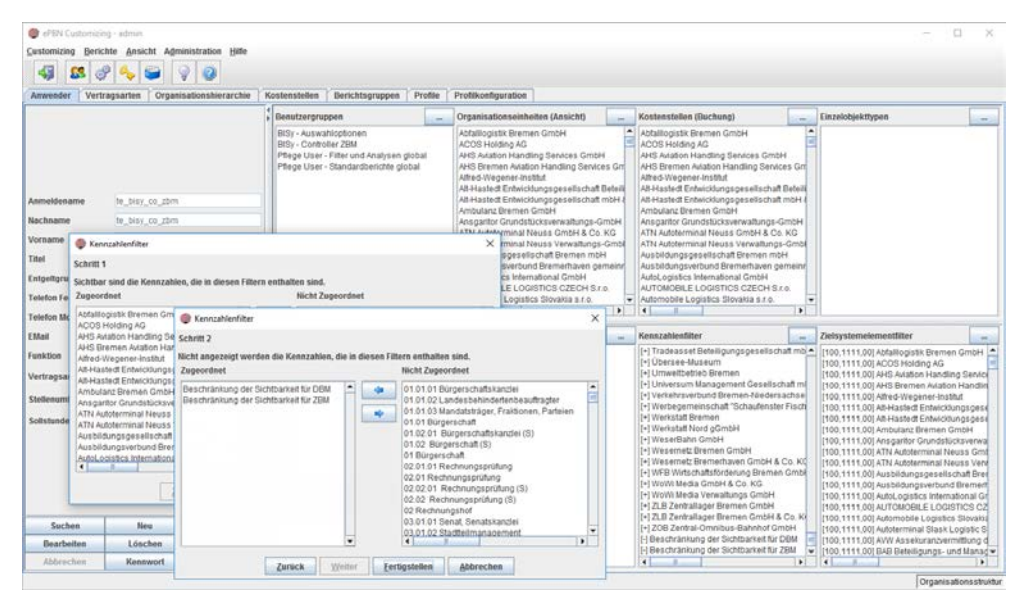

<span id="page-37-1"></span>**Abbildung 39: Zuordnen der Negativ-Filter "Beschränkung der Sichtbarkeit für DBM" und "Beschränkung der Sichtbarkeit für ZBM" für User mit der Rolle "Controller ZBM"** 

### **6.5. Zentralreferat**

Usern mit der Rolle "Zentralreferat" werden die Benutzergruppen "BISy -Auswahloptionen", "BISy - Zentralreferat", "Pflege User - Filter und Analysen global", "Pflege User - Standardberichte global" und "Pflege User -Zielsystemelemente und Kennzahlen" zugeordnet.

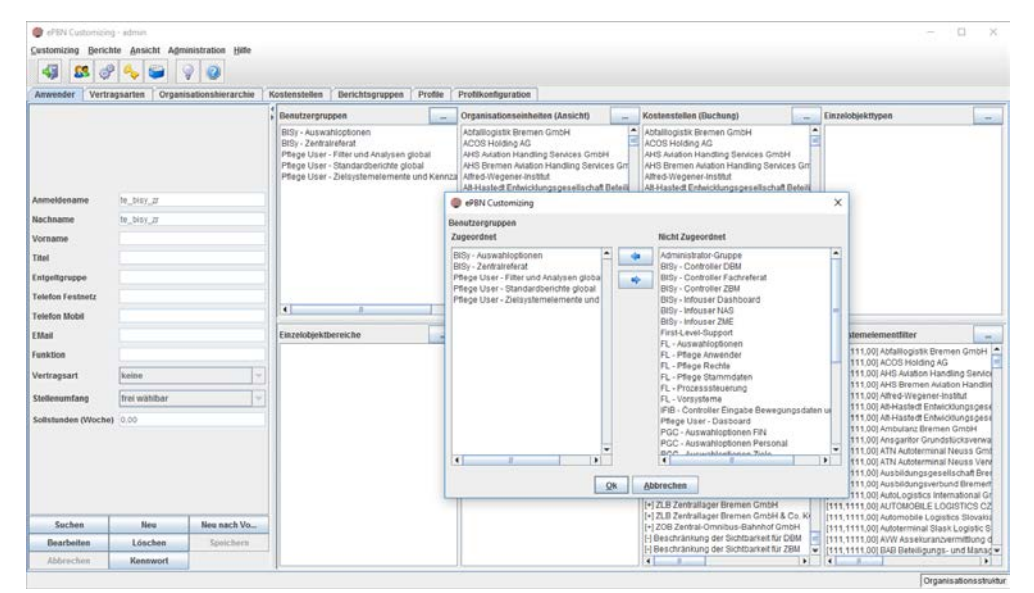

Abbildung 40: Zuordnen von Benutzergruppen für User mit der Rolle "Zent**ralreferat"**

<span id="page-38-0"></span>Usern mit der Rolle "Zentralreferat" werden die Berichtsgruppen "Datenanalyse", "BISy - Dezentral" und "BISy - Zentral" zugeordnet.

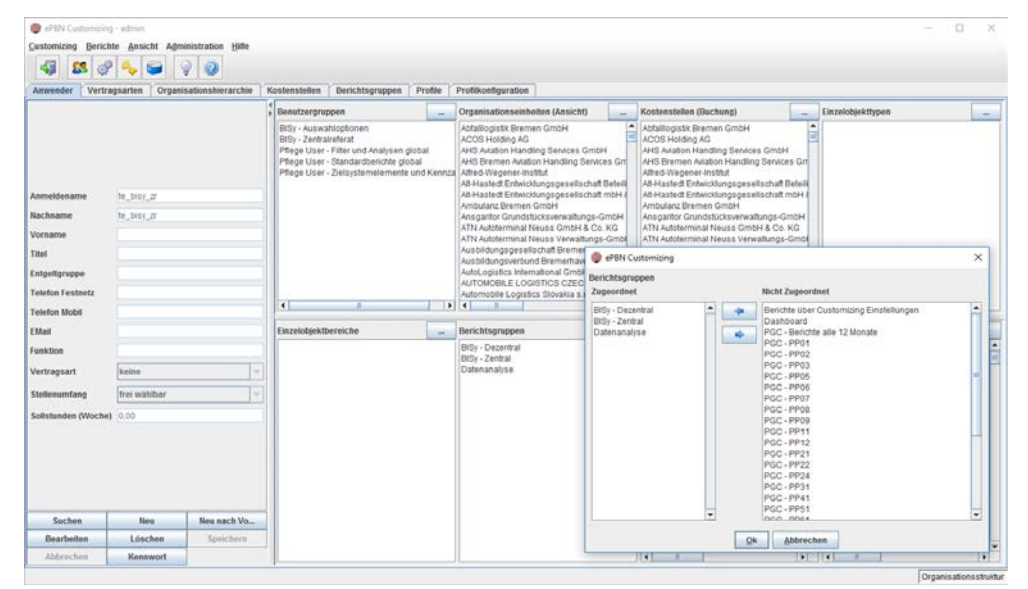

Abbildung 41: Zuordnen von Berichtsgruppen für User mit der Rolle "Zent**ralreferat"**

<span id="page-39-0"></span>Schließlich werden Usern mit der Rolle "Zentralreferat" die Kennzahlenfilter "Beschränkung der Sichtbarkeit für DBM" und "Beschränkung der Sichtbarkeit für ZBM" als Negativ-Filter zugeordnet.

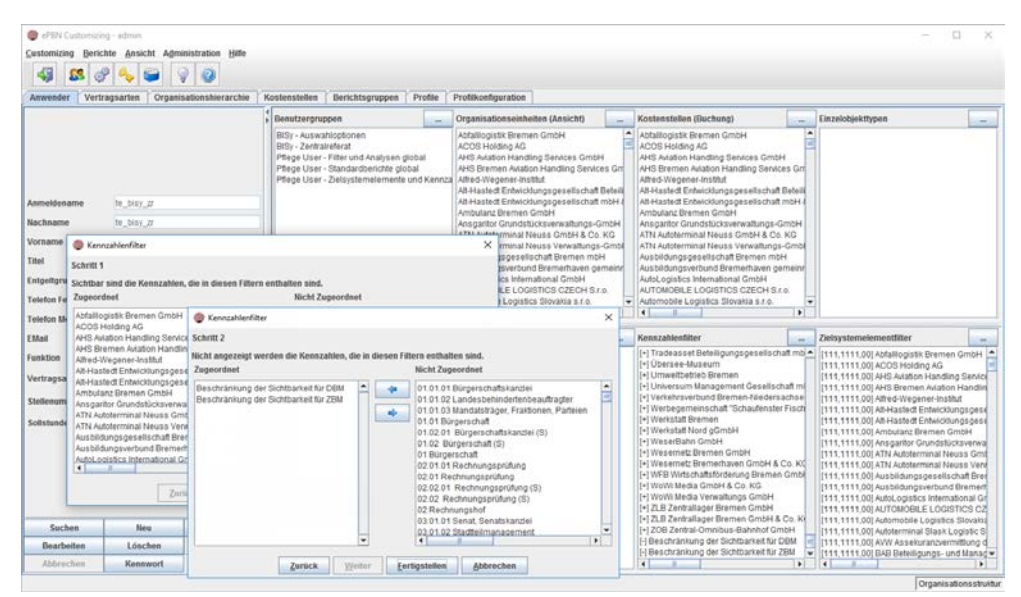

<span id="page-39-1"></span>**Abbildung 42: Zuordnen der Negativ-Filter "Beschränkung der Sichtbarkeit für DBM" und "Beschränkung der Sichtbarkeit für ZBM" für User mit der Rolle** "Zentralreferat"